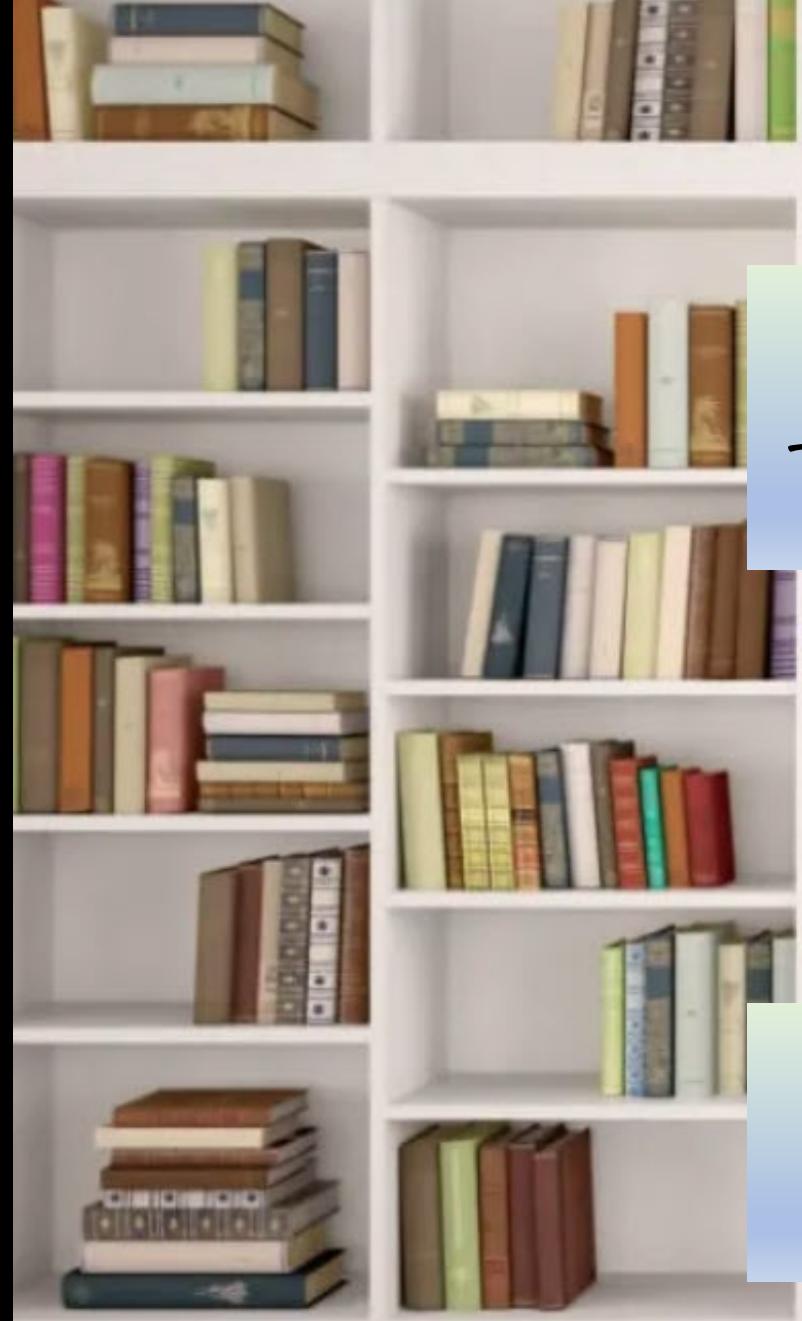

Delving into Dewey Decimal Classification

**By American** 

Karen Snow, Professor School of Information Studies Dominican University

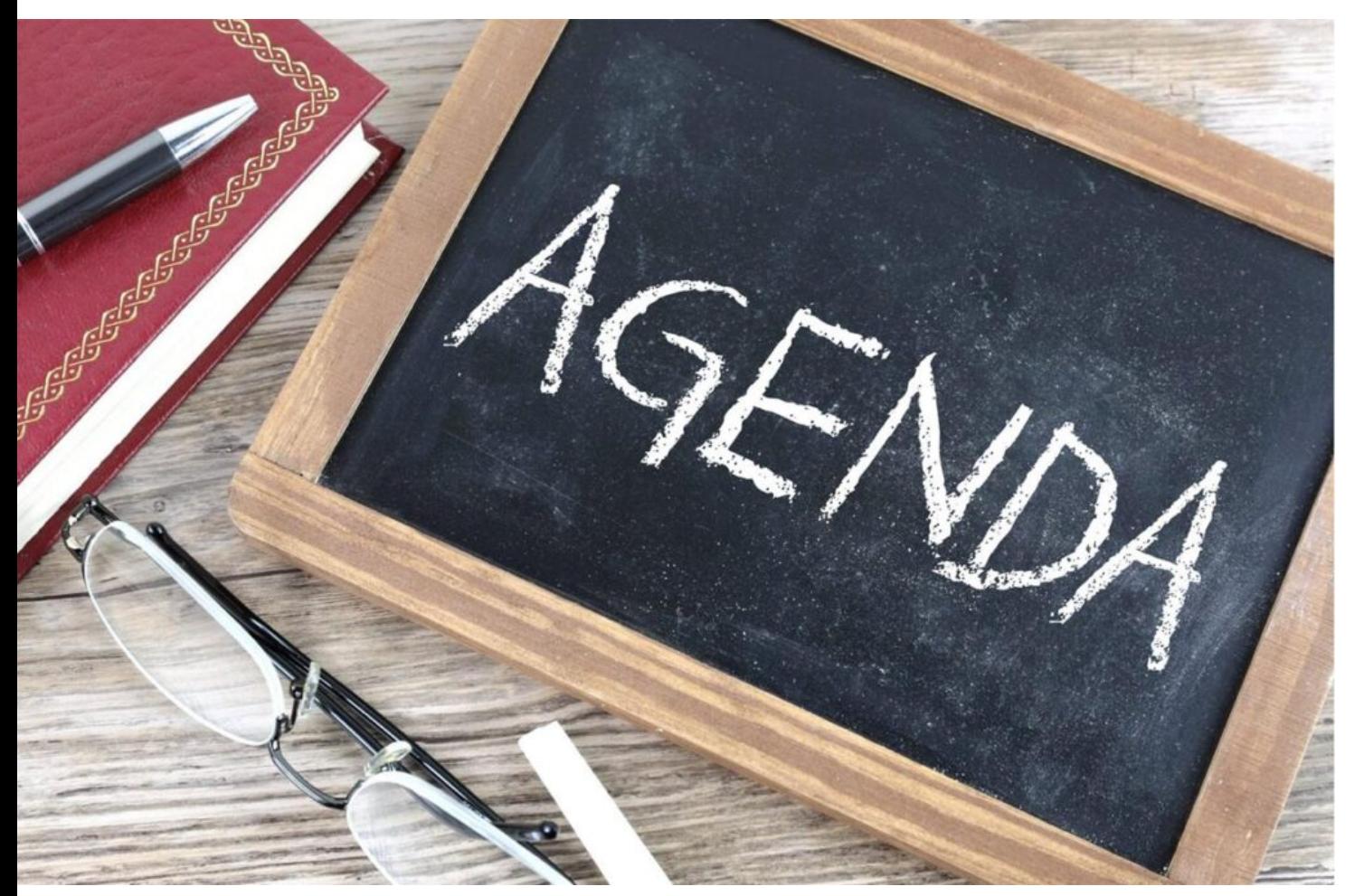

What is Library Classification? DDC Background  $\checkmark$  DDC Features WebDewey Assigning DDC Numbers Table 1 Standard Subdivisions Classifying Biographies  $\checkmark$  Tips & Tricks

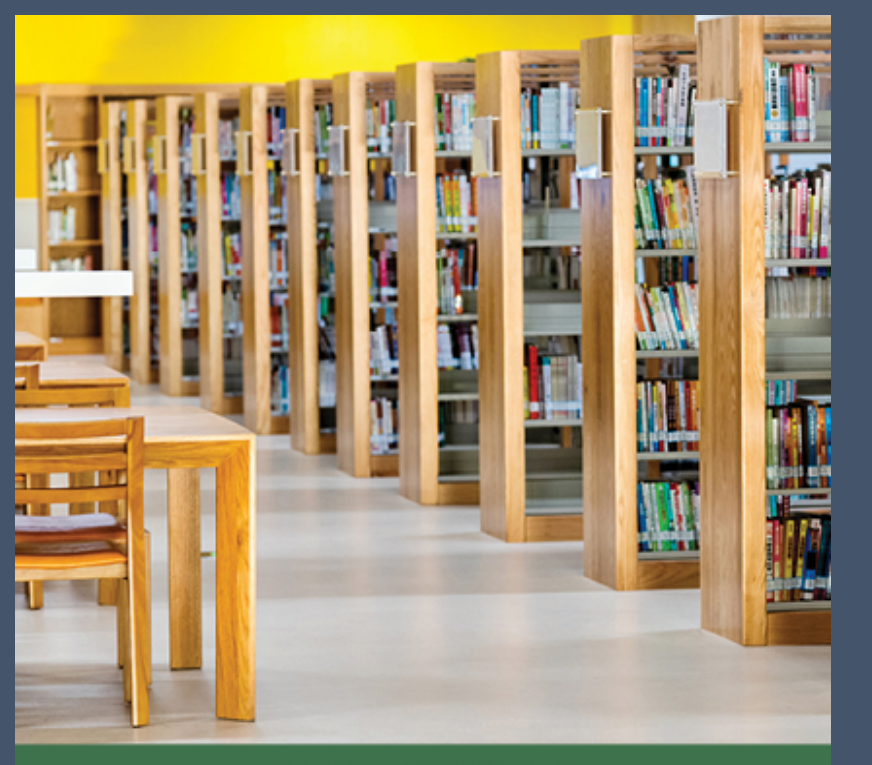

KAREN SNOW

A PRACTICAL GUIDE TO

**DEWEY DECIMAL CLASSIFICATION** 

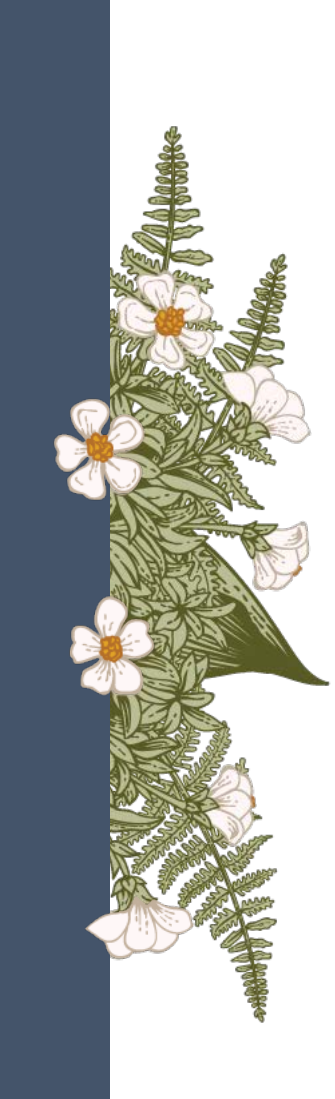

*A Practical Guide to Dewey Decimal Classification*

Published by Rowman & Littlefield

February 2024

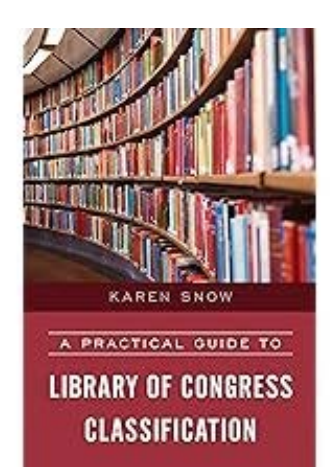

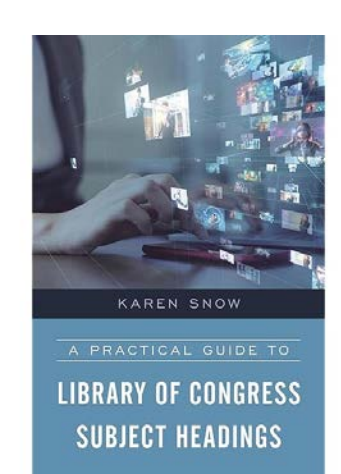

# What is Library Classification?

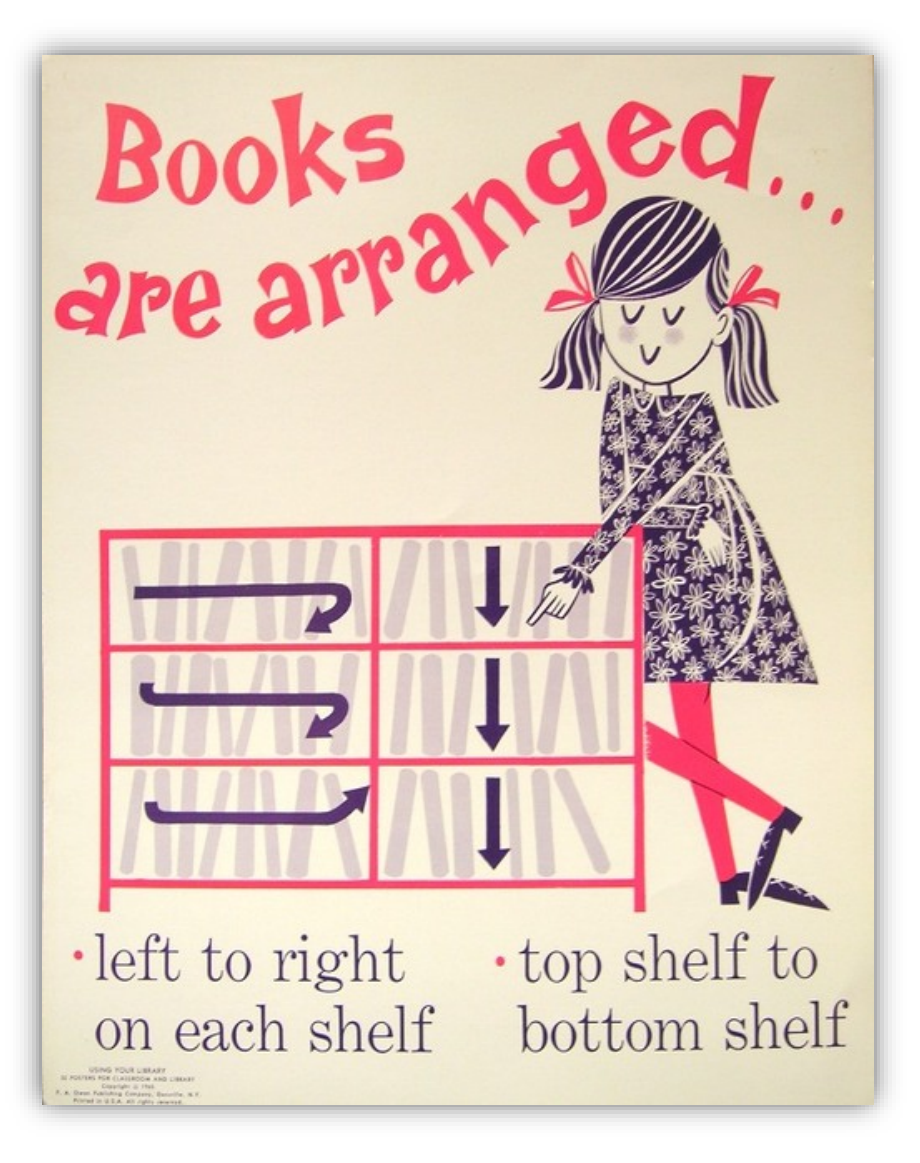

The process of fitting a resource into a **pre-determined hierarchy of concepts**  and then **assigning notation** that represents the resource's topic.

The notation is typically numeric (numbers) or alphanumeric (numberletter) and it:

- 1) Brings together (collocates) works on the same topic
- 2) Provides a physical or virtual address for a resource

## What is Library Classification?

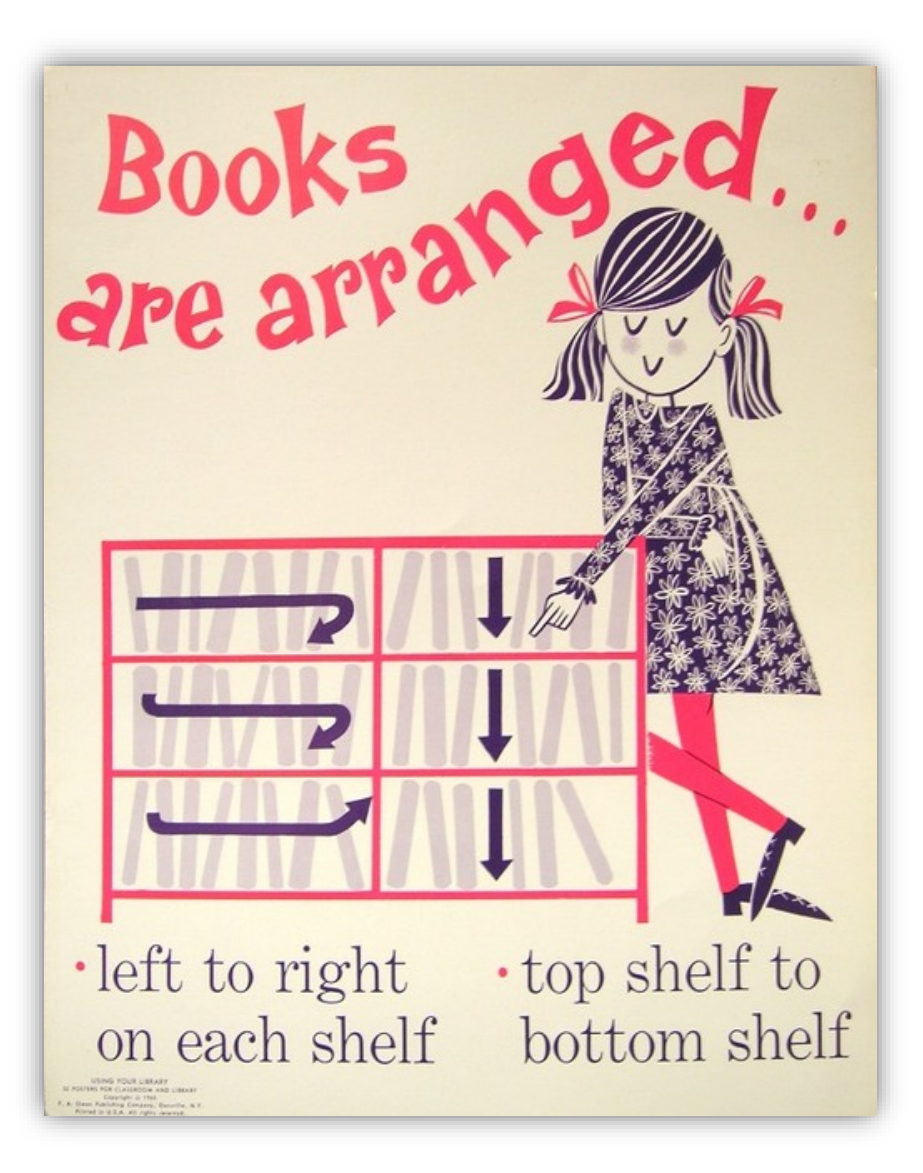

The most popular library classification systems in the United States are:

- **1) Dewey Decimal Classification (DDC)**  contains only numbers in class number (940.52) and is used primarily by school and public libraries
- **2) Library of Congress Classification (LCC)**  contains numbers and letters in class number (D811.5) and is used primarily by academic libraries

## Call Numbers

• It is not uncommon for libraries use their own call numbers without class numbers, which is fine, but can result in many books having the same call number.

• In larger collections it is important to create unique call numbers, if possible.

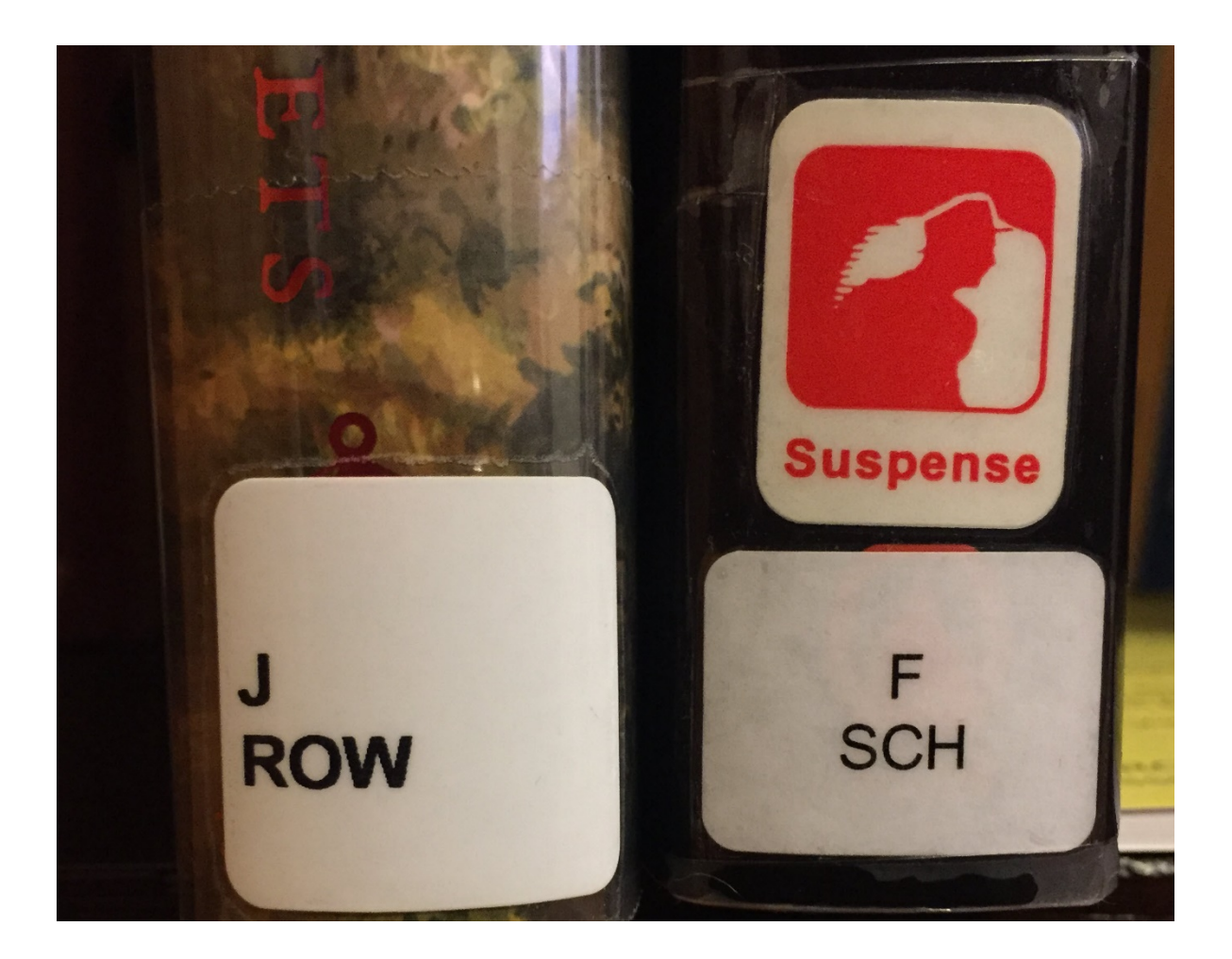

## Melvil Dewey

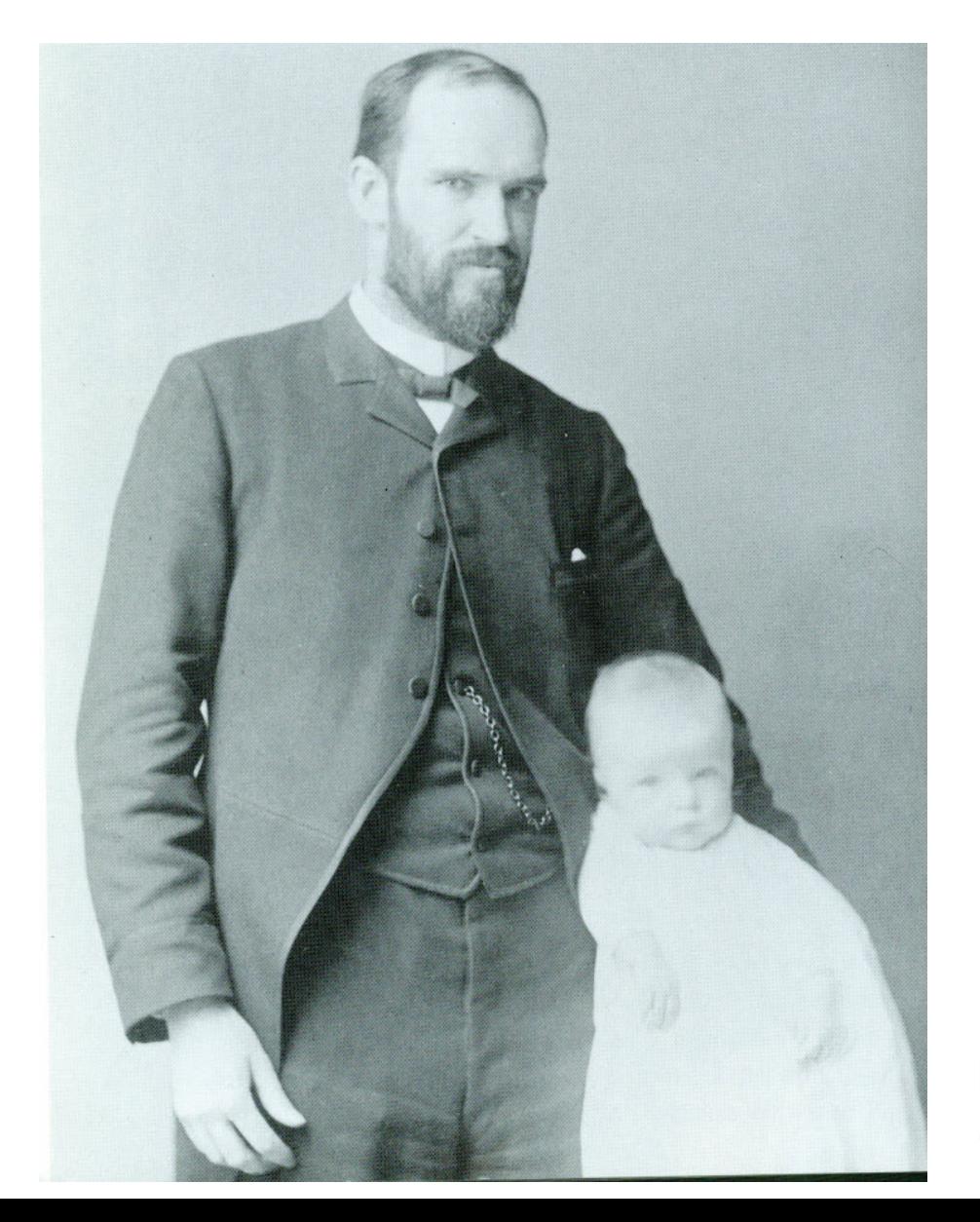

Lived 1851-1931 – as a student assistant at Amherst College in Amherst, Mass. (early 1870s), Dewey set out to create a system where each library item could have a permanent "address" that could be used at any library…the **"relative location system"**

Melvil & Godfrey Dewey, 1888 (Wiegand, 1996) <sup>7</sup>

### CLASSIFICATION

AND

### SUBJECT INDEX.

**FOR** 

### CATALOGUING AND ARRANGING

THE

#### BOOKS AND PAMPHLETS

OF A

#### $LIBRARY.$

By Helvil Deury.

 $9AMHERST, MASS.$ 1876.

### DIVISIONS.

#### $\mathbf o$ 500 Natural Science. 10 BIBLIOGRAPHY. 510 Матнематіся. Ÿ7  $20$ **BOOK RARITIES.** 520 ASTRONOMY. **GENERAL CYCLOPEDIAS.** 30 530 PHYSICS. v 40 POLYGRAPHY. 540 Спемізтат.  $\overline{v}$ 50 **GENERAL PERIODICALS.** 550 GEOLOGY. 60 **GENERAL SOCIETIES.** 560 PALEONTOLOGY. 70 570 BIOLOGY. 80 580 BOTANY. 90 590 ZOOLOGY. 100 Philosophy. 600 **Useful Arts.** 110 METAPHYSICS. 610 MEDICINE.  $\overline{\sqrt{2}}$ 120 620 ENGINEERING.  $\tau$ r 130 ANTHROPOLOGY. AGRICULTURE. 630 SCHOOLS OF PSYCHOLOGY. 140 640 DOMESTIC ECONOMY. V. 150 MENTAL FACULTIES. 650 COMMUNICATION AND COMMERCE. VZ 160 Locic. Спемісаь Теснюсьост. ∀ 660 170 ETHICS. 670 MANUFACTURES. `у. 180 **А**всику Риповорника. MECHANIC TRADES. 680 190 MODERN PHILOSOPHIES. BUILDING. 690 Y. 200 Theology. 700 Fine Arts. 210 NATURAL THEOLOGY. 710 LANDSCAPE GARDENING. 220 BIBLE. 720 Авситистевн. 230 DOCTRINAL THEOLOGY. 730 SCULPTURE. 240 PRACTICAL AND DEVOTIONAL DRAWING AND DESIGN. 740 250 HOMILETICAL AND PASTORAL. 750 PAINTING. INSTITUTIONS AND MISSIONS. 260 760 ENGRAVING. ECCLESIASTICAL HISTORY. 270 770 Рнотоскарнт. 280 CHRISTIAN SECTS. 780 Music. 290 NON-CHRISTIAN RELIGIONS. 790 AMUSEMENTS. 300 Sociology. 800 Literature. 310 STATISTICS. TREATISES AND COLLECTIONS. IV 810 320 POLITICAL SCIENCE. 820 ENGLISH. 330 POLITICAL ECONOMY. 830 GERMAN. 340 LAW. 840 **FRENCH.** ADMINISTRATION. 350 850 ITALIAN. 360 ASSOCIATIONS AND INSTITUTIONS. 860 SPANISH. 370 EDUCATION. 870 LATIN. 380 COMMERCE AND COMMUNICATION. 880 GREEK. CUSTOMS AND COSTUMES. 390 890 OTHER LANGUAGES. Philology. 400 900 History. 410 COMPARATIVE. 910 GEOGRAPHY AND DESCRIPTION. ENGLISH. BIOGRAPHY. 420 920 430 GERMAN. ANCIENT HISTORY. 930 440 FRENCH. 940 (EUROPE.

https://www.google.com/books/edition/A Classification and Subject Index for C/TSMDAAAAYAAJ?hl=en&gbpv=0

### Dewey Decimal Classification – 10 Main Classes

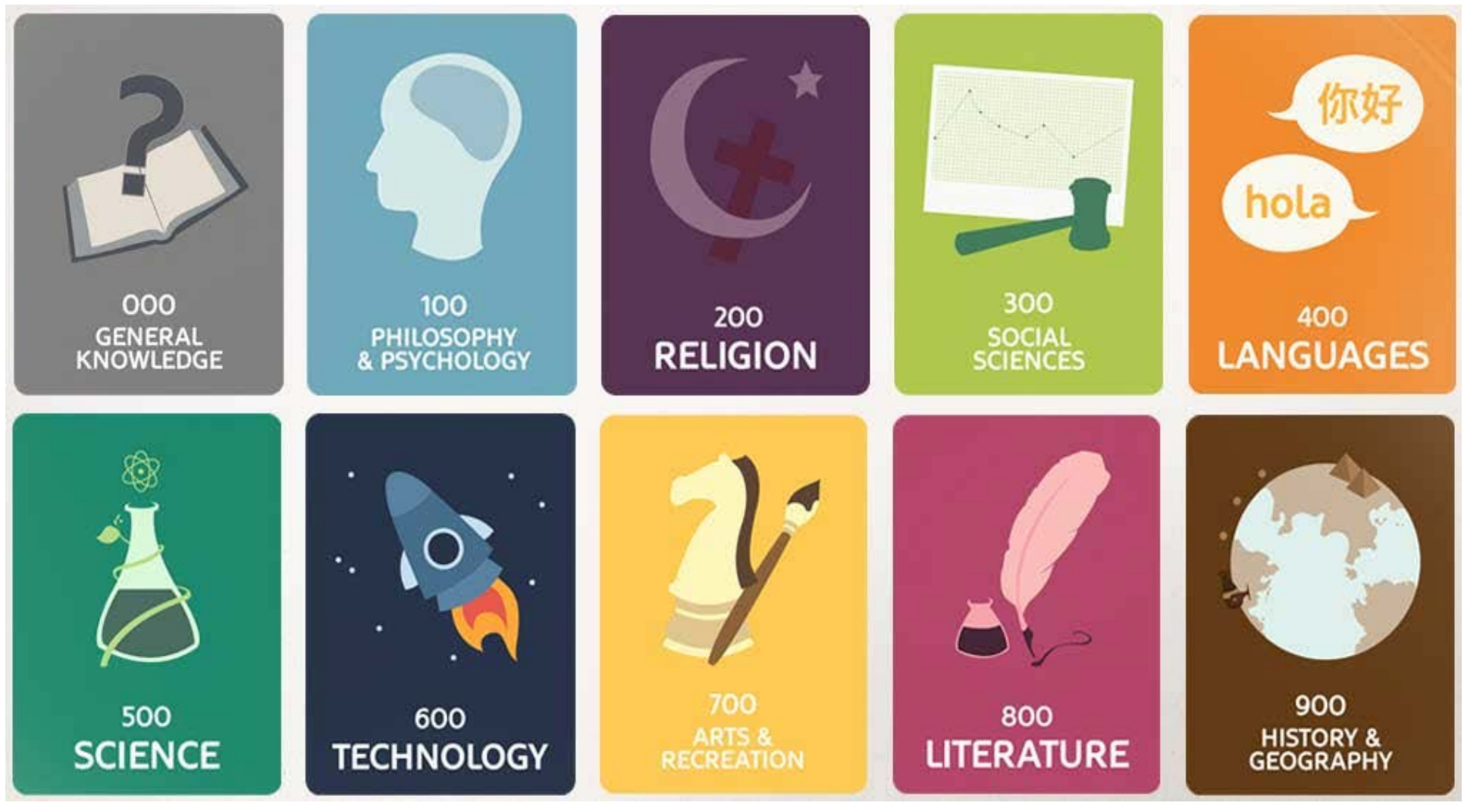

Organized by **discipline**, not by subject

# Dogs in Dewey

**636.7** – Dogs (animal husbandry) **599.772** – Dogs (zoology) **363.3481** – Rescue dogs **615.85158** – Therapy dogs **798.8** – Dog racing Etc.

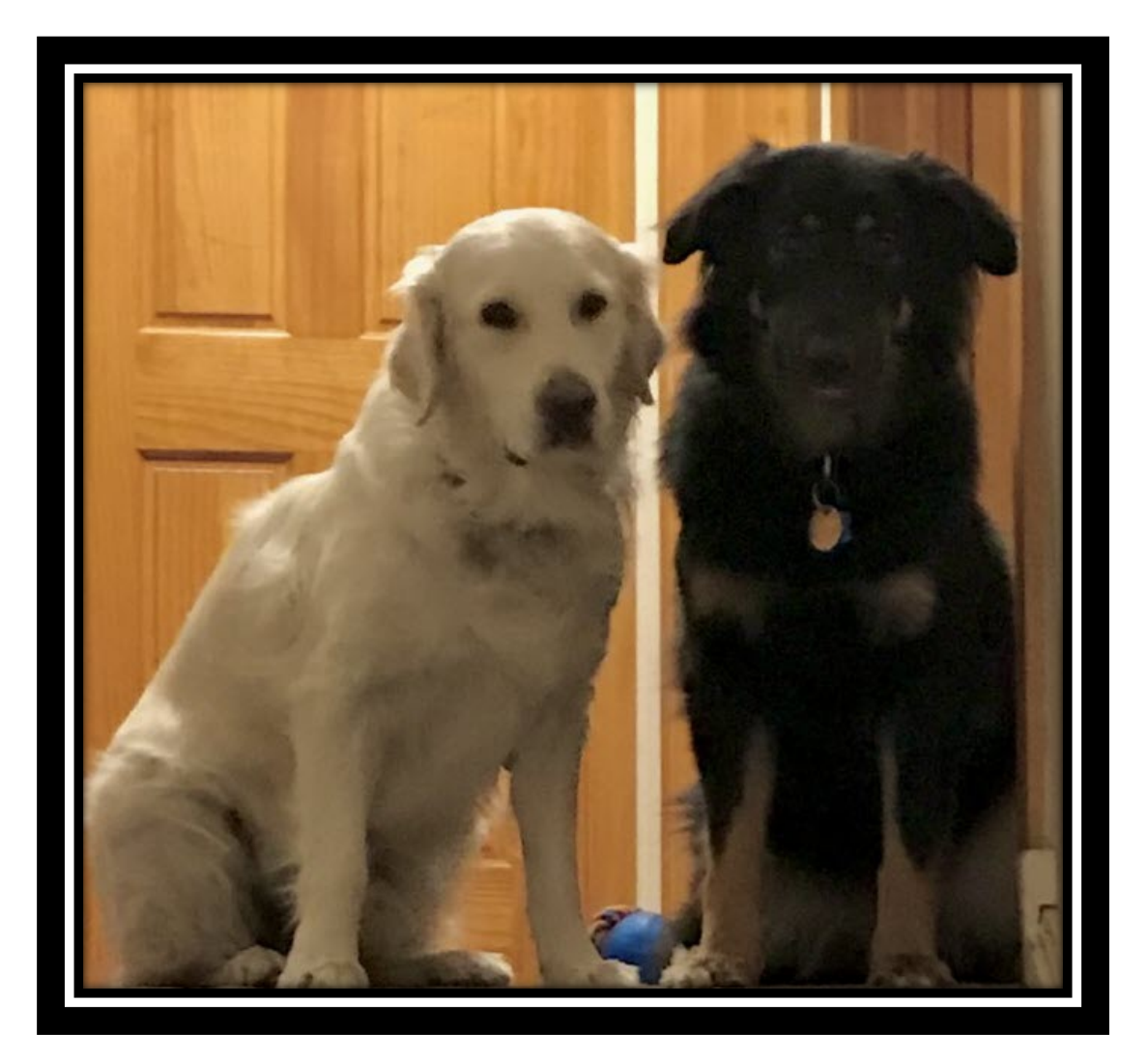

"Zones"

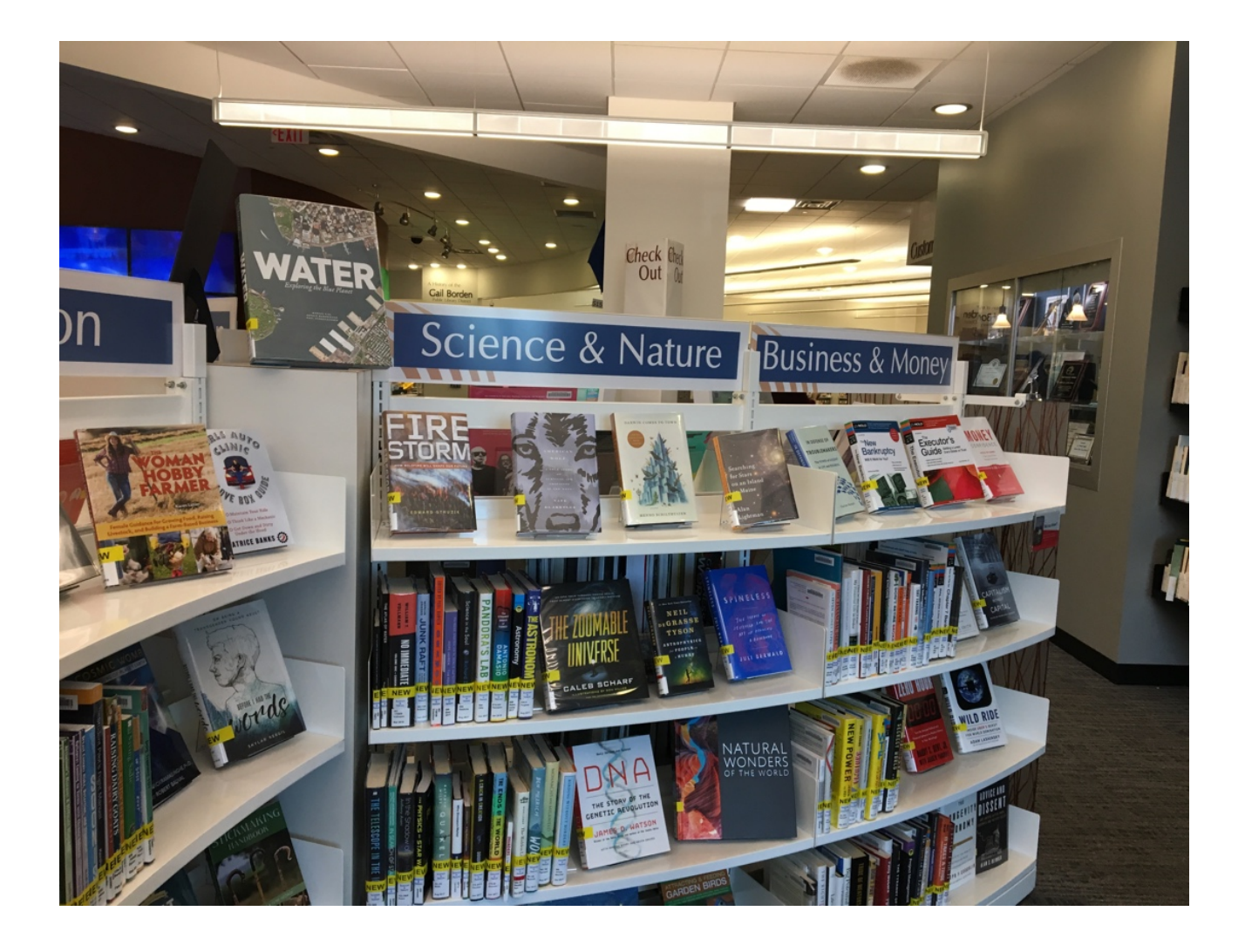

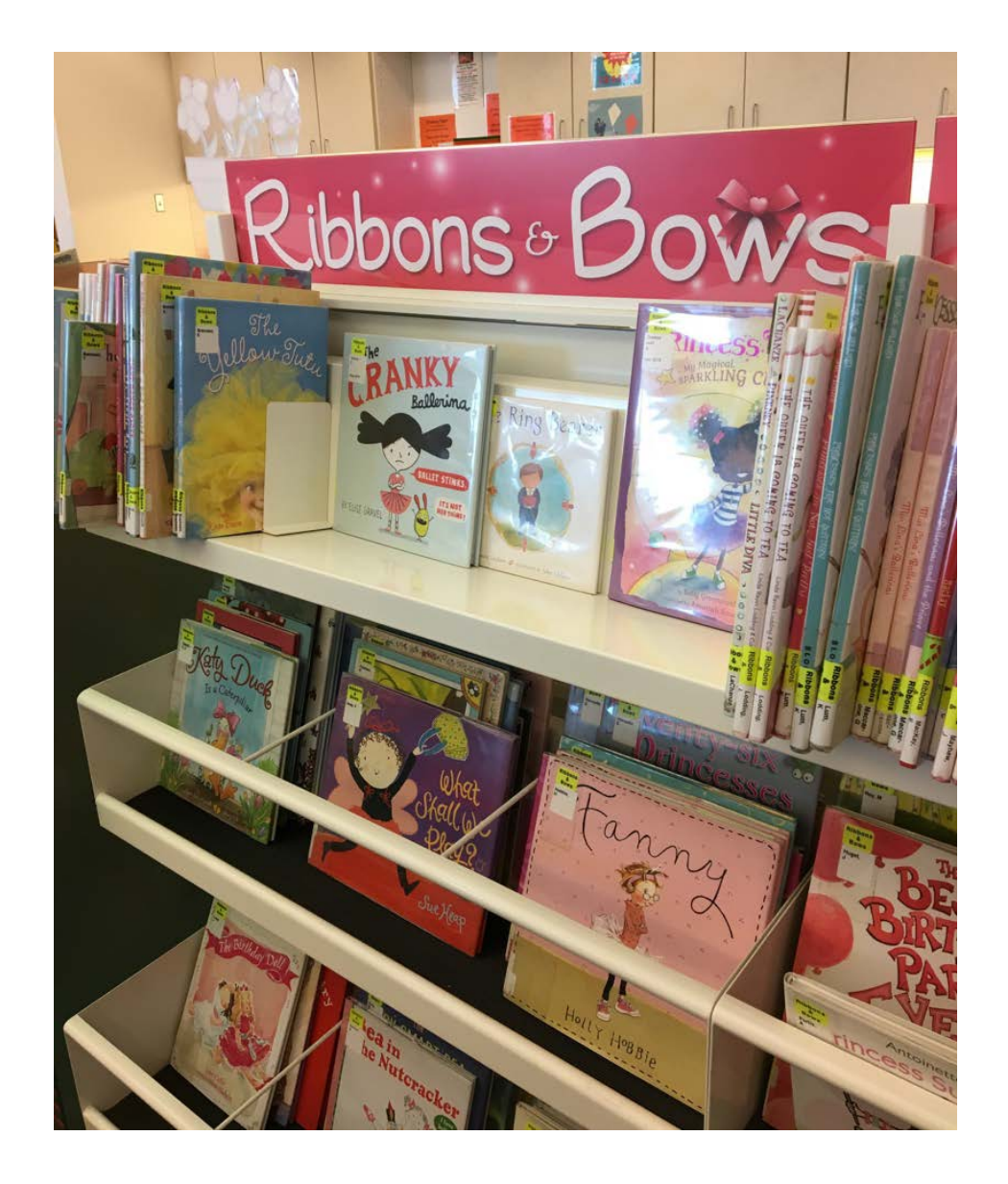

Gail Borden Library, Elgin, IL

## Dewey Decimal Classification

•Most widely used library classification scheme in the world. Regularly revised.

•Currently owned by OCLC, but development and maintenance of DDC occurs within the DDC editorial office at the Library of Congress (where it has resided since 1923).

- •Unabridged edition  $= 23$ <sup>rd</sup> edition
- Abridged edition =  $15<sup>th</sup>$  edition

•Also in web form = WebDewey (contains both abridged & unabridged editions)

## WebDewey: the right tool to organize your collection

WebDewey is the electronic version of the Dewey Decimal Classification (DDC) system. It is a full representation of all published numbers, plus other mappings and new terms that have been approved by the Dewey Editorial Policy Committee (EPC). It puts the power of the world's most widely used library classification system in the hands of metadata managers to efficiently organize their collection(s).

WebDewey is the easiest way to use the DDC to organize and classify library collections. With WebDewey, metadata managers have the most-up-to-date DDC numbers available that are based on an array of continually evolving topics and languages. WebDewey also includes:

• searching or browsing DDC numbers, Library of Congress Subject Headings (LCSH) and

### Dewey Print-on-Demand

If you prefer to have offline access to DDC, we have you covered there, too. We now offer a **Dewey Print-on-Demand option.** This 4-volume set includes the latest changes and topics available in the DDC and will be updated on an annual basis.

If you have any questions, please review the FAQ.

https://www.oclc.org/en/dewey/webdewey.html

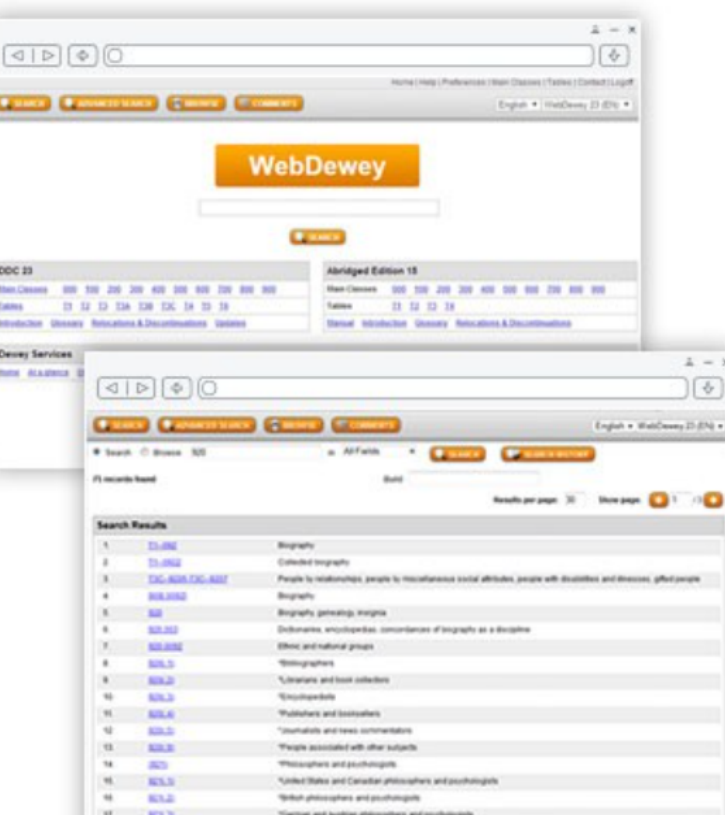

#### **Introduction to the Dewey Decimal Classification**

https://www.oclc.org/content/dam/oclc/dewey/versions/print/intro.pdf

#### **About the Introduction**

- $1.1$ This Introduction explains the basic principles and structure of the Dewey Decimal Classification (DDC) system.
- $1.2$ The Introduction is intended to be used in conjunction with the Glossary and the Manual. The Glossary defines terms used in the Introduction and elsewhere in the Classification. The Manual offers advice on classifying in difficult areas and explains how to choose between related numbers.

#### **Classification: What It Is and What It Does**

- 2.1 *Classification* provides a system for organizing knowledge. Classification may be used to organize knowledge represented in any form, e.g., books, documents, electronic resources.
- $2.2$ *Notation* is the system of symbols used to represent the classes in a classification system. In the Dewey Decimal Classification, the notation is expressed in Arabic numerals. The notation gives both the unique meaning of the class and its relation to other classes. The notation provides a universal language to identify the class and related classes, regardless of the fact that different words or languages may be used to describe the class.

#### History, Current Use, and Development of the Dewey Decimal Classification

 $3.1$ The Dewey Decimal Classification—conceived by Melvil Dewey in 1873 and first published in 1876—is a general knowledge organization tool that is continuously revised to keep pace with knowledge. The system is further extended through number building, interoperable translations, association with categorized content, and mappings to other subject schemes.

#### 025.431: The Dewey blog

Everything you always wanted to know about the Dewey Decimal Classification® system but were afraid to ask ...

#### **28 March 2022**

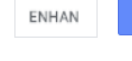

 $Q$ 

#### Now is your chance to participate in the Dewey Priorities Survey

The Dewey Decimal Classification is a valuable resource and keeping it current is important to all of us. We work with users like you to constantly improve it, to make the system more valuable across cultures and types of

To better learn what's important to our users we invite you to participate in a brief Dewey priorities survey.

Please note that this survey will close on 11 April 2022.

We look forward to hearing from you!

Posted by Alex at 10:35 AM in DDC editorial projects | Permalink | Comments (1) **TWEET THIS!** 

#### 25 February 2022

#### **Portrait of an editor: Constantin Mazney**

I have been researching previous editors of the DDC for a project you may hear more of later this year. As you can imagine, much has been written about some of these men and women; several have their own Wikipedia articles. But details on a few of them were scarce, even in John Comaromi's excellent Eighteen editions of the Dewey Decimal Classification, published in the DDC's centennial year of 1976. One of those was Constantin J. Mazney. We knew Mazney was editor-in-chief for Edition 14, published in 1942, but not much more. In this post, I'll share more details I found, along with the work of a few people I thank at the end.

Constantin John Mazney was born May 17, 1889, in Odessa, now in Ukraine, then a part of the Russian Empire. He had a musical background, first earning a music degree from Moscow Imperial Conservatory (now Moscow State Tchaikovsky Conservatory) before immigrating to the United States in 1923. He listed his occupation as choirmaster in 1929 when applying for naturalization. We also know he worked as a schoolteacher in Detroit during this period.

In the US, Mazney studied at the University of Michigan. He earned bachelor's and master's degrees in library science there, and worked in the university library from 1935 to 1938 before moving to the Library of Congress. At Michigan, Mazney studied under Margaret Mann, who recommended him for the DDC editorship after the death of Dorcas Fellows. According to Comaromi, it was largely in deference to Mann that Mazney was chosen as editor-in-chief.

Mazney oversaw the production of Edition 14, but it was unfortunately not a smooth process, exceeding its budget and missing deadlines. I can only speculate as to whether World War II exacerbated this-maybe I'm projecting current-day "supply chain issues" onto the past! Shortly after its publication, Mazney was relieved of his position by the Decimal Classification Committee.

Whether or not World War II more directly affected the production of Edition 14, public records from around that time show Mazney registered for the military draft, though he would have been in his 50s at this point. Records from the University of Michigan have him at the "Research Library" in Upton, NY in 1949, perhaps at the Brookhaven National Laboratory. (Incidentally, one of the operators of Brookhaven today is Battelle, a research organization OCLC has collaborated with most recently for the REALM Project.)

At any rate, Mazney seems to have returned to Washington, DC at some point, and died here in December 1951. He never married. He willed about \$5500, around \$50,000 today, to help fund a University of Michigan student award in Mann's honor, which is still in place today (and not to be confused with ALA's Margaret Mann Citation).

I enjoyed learning more about this man who had my job (more or less) 80 years ago, and hope you found this an interesting read too. If you have any corrections or additions, I'm happy to hear them. For people of Mazney's time, we only have literal paper trails, and can only piece together the whole story from sometimes ephemeral documents. I hope future biographers will have an easier time of it. I ditched Facebook over 10 year LinkedIn is reasonably up to date.

My thanks to MP Satija and Allie Alvis for research assistance, and to Jacob Nugent at the University of Michigan's Bentley Historical Library for the same, plus the image. The timing of this post is coincidental, and has 15 for several weeks.

Posted by Alex at 04:16 PM in DDC in history | Permalink | Comments (0)

Courtesy Bentley Historical

Library, University of Michigan

### https://ddc.typepad.com/

**March 2022** February 2022

**ARCHIVES** 

January 2022

November 2021

October 2021

September 2021

August 2021

July 2021

June 2021

May 2021

**RECENT POSTS** 

Now is your chance to participate in the Dewey Priorities Survey

Portrait of an editor: Constantin Mazney

New DDC editor-in-residence focused on equity

DDC MARC tips: subfields \$m and  $$2$ 

Collected biographies in 930-990

Individual biographies in 930-990

Participate in the latest Dewey **Priorities Survey** 

Changes to WebDewey public comments

Update to WebDewey login process via Connexion

**Brief WebDewey outage August** 17

#### **RECENT COMMENTS**

Judy Richter on Now is your chance to participate in the **Dewey Priorities Survey** 

# DDC Hierarchical Structure

10 main classes (e.g., 600 - Technology)

Each class has 10 divisions - represented by second digit of the notation (e.g.,  $610 -$ Medicine & Health)

Each division has 10 sections – represented by the third digit of the notation (e.g., 616 – Diseases)

After each section, you can create more specific notation after a decimal point if you need to incorporate specific aspects of the subject (e.g., 616.3 – Diseases of the digestive system)

**Important Note: Dewey class numbers will always be at least 3 digits long. If longer, a decimal point must be placed between the third and fourth digits.** <sup>16</sup>

# DDC Notation "Expressiveness"

- DDC is very "expressive"
- Expressiveness of any notation refers to the extent that the system of symbols expresses the relationships found among the category statements.
- "In other words, the number of characters in the classmark for a subject corresponds directly to the position of the subject in the hierarchy." (Broughton, 2015)

# DDC Hierarchy

### 796.8309

- 700 Arts and recreation
- 790 Recreational and performing arts
- 796 Athletic and outdoor sports and games
- 796.8 Combat sports
- 796.83 Boxing
- 796.8309 History of boxing

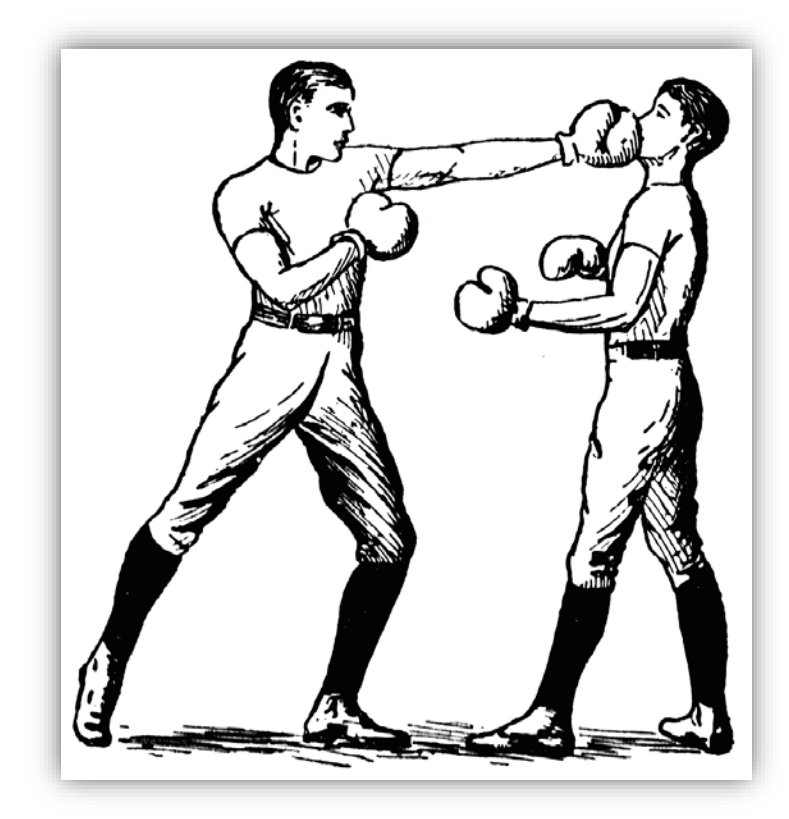

The full meaning of a DDC number depends on its position in the hierarchy to which it belongs (i.e., the context).  $18$ 

# DDC Number Building

- We can build class numbers that include attributes such as the format of the resource (e.g., dictionary, periodical), time period (e.g., 20th century, 1950s), and geographic location (e.g., United States, Pacific Ocean).
- With the addition of table notations (which are not required, by the way), as well as other notation that can be added through other types of number building, DDC numbers can get pretty lengthy.

Ambulance Services in Germany 362.1880943 Ambulance Services Table 1 Germany (Table 2) notation

## DDC Advantages

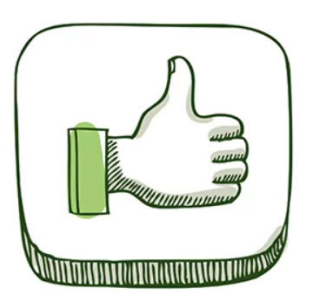

- DDC was the first classification scheme to use the concept of relative location to organize materials on the shelf
- The pure notation (i.e., all Arabic numbers) is recognized internationally
- The hierarchical notation expresses the relationship between and among class numbers
- The decimal system enables infinite expansion and subdivision

## DDC Disadvantages

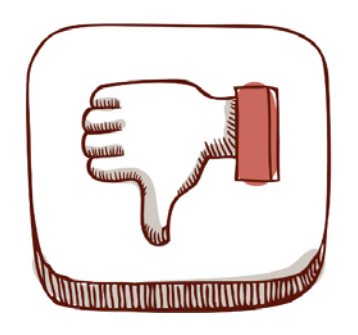

- Its Anglo-American bias is evident in its emphasis on American, English, and European language, literature, and history in the 400s (Language), 800s (Literature), and 900s (History), and Protestantism/Christianity in the 200s (Religion)
- Some related disciplines are separated: e.g., 400 and 800; 300 (Social Science) and 900
- Some subjects are not comfortably placed (e.g., Computer science in 000; Psychology as part of Philosophy in 100)

## DDC Disadvantages

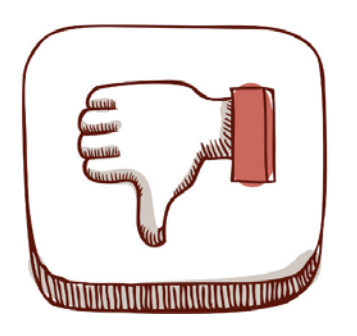

- In the 800s, literary works by the same author are scattered according to form (e.g., Shakespeare's poems (821) are separated from his plays (822))
- Decimal numbering limits its capacity for accommodating subjects on the same level because there can only be 9 divisions
- Different rates of growth of some disciplines have resulted in an uneven structure (e.g., 300 (Social science) and 600 (Technology) are particularly overcrowded)

## DDC Disadvantages

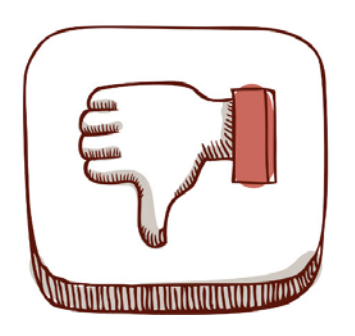

- Specificity results in long numbers, which can be awkward for shelving and on spine labels
- Altering numbers because of a new edition creates practical problems in libraries (e.g., the need for reclassification, relabeling, and reshelving – this is why Dewey insisted, as much as possible, on the "integrity of numbers")

Web access to the Dewey Decimal Classification (DDC) System

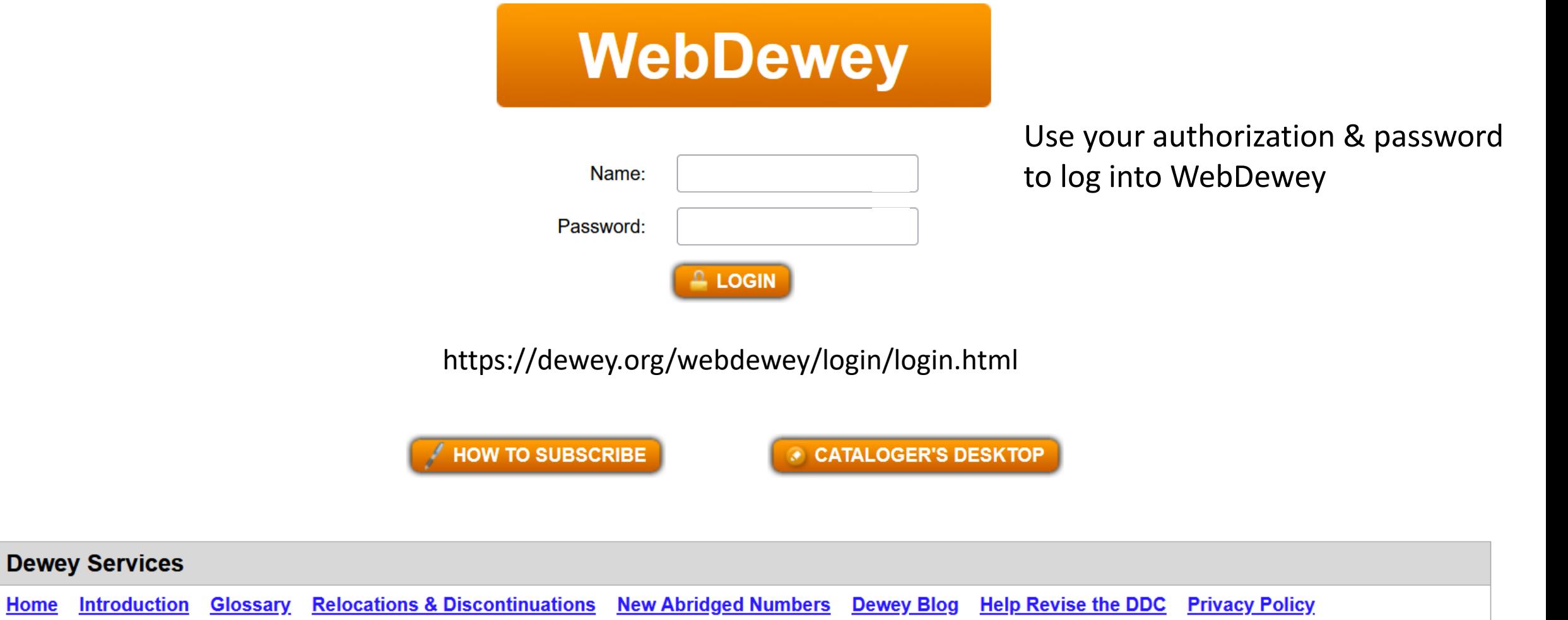

© 2024 OCLC<br>Domestic and international trademarks and/or service marks of OCLC, Inc. and its affiliates

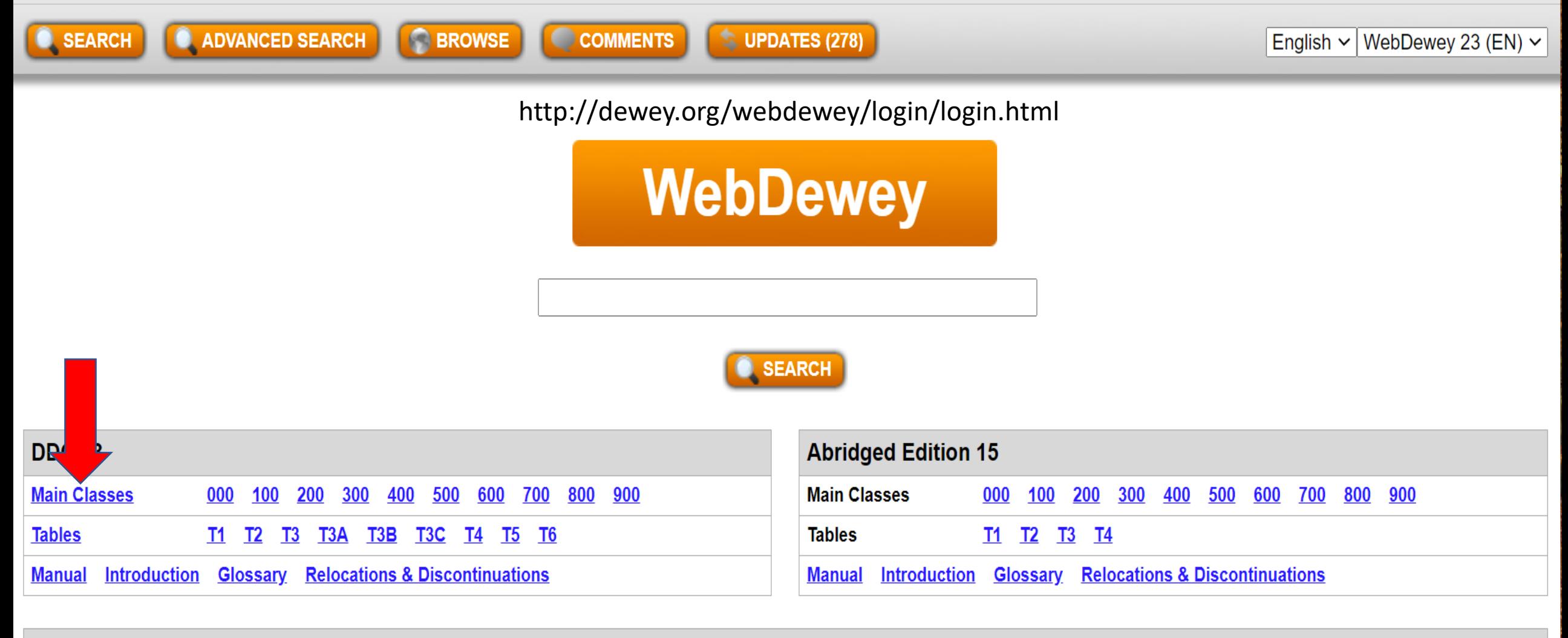

#### **Dewey Services**

**Help Revise the DDC** <u>Dewey Blog</u> **Home** 

> © 2020 OCLC Domestic and international trademarks and/or service marks of OCLC, Inc. and its affiliates

#### **Main Classes**

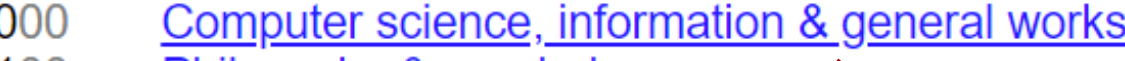

- 100 <u>Philosophy & psychology</u>
- 200 Religion
- 300 Social sciences
- 400 <u>Language</u>
- 500 **Science**
- 600 **Technology**
- 700 Arts & recreation
- 800 Literature
- 900 **History & geography**

**Divisions** 

### **Computer science, information & general works**

000 Computer science, knowledge & systems 010 **Bibliographies** Library & information sciences 020 030 Encyclopedias & books of facts 040 [Unassigned] 050 Magazines, journals & serials 060 Associations, organizations & museums News media, journalism & publishing 070 080 Quotations 090 **Manuscripts & rare books** 

#### 090 **Manuscripts & rare books**

- Manuscripts, rare books, other rare printed materials
- 091 **Manuscripts**
- 092 **Block books**
- 093 **Incunabula**

090

- 094 **Printed books**
- 095 **Books notable for bindings**
- 096 Books notable for illustrations and materials
- 097 Books notable for ownership or origin
- 098 Prohibited works, forgeries, hoaxes
- 099 Books notable for format

000

# WebDewey

Toys

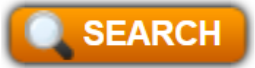

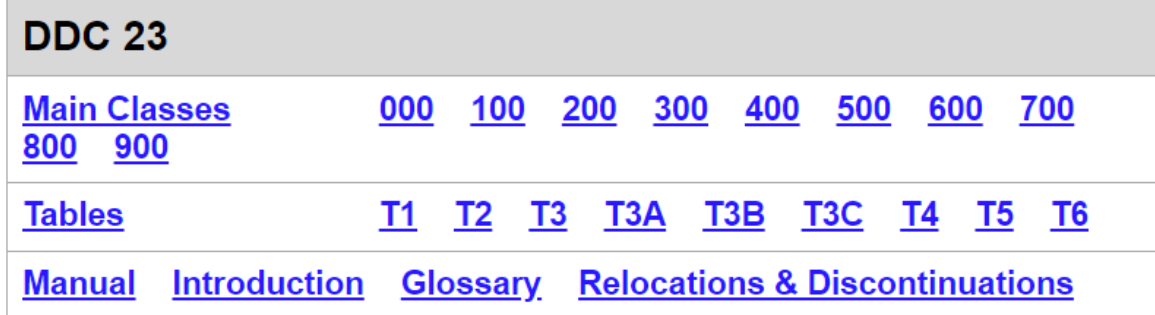

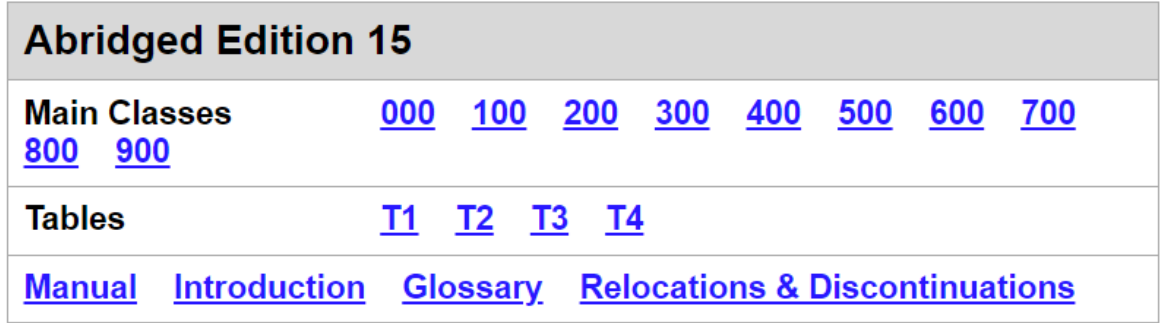

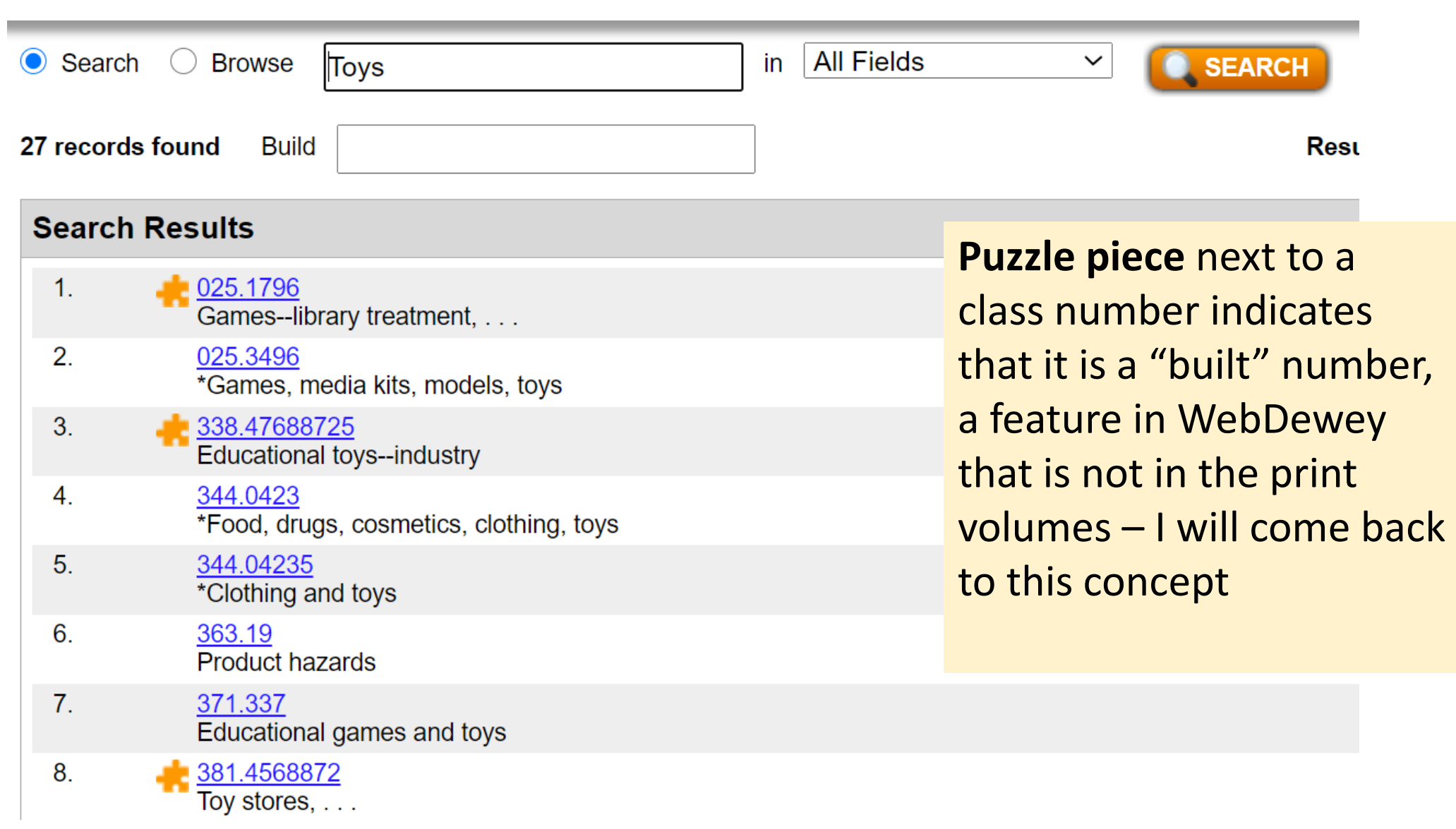

"Searching" WebDewey will produce results that contain "Toys" anywhere in the entry

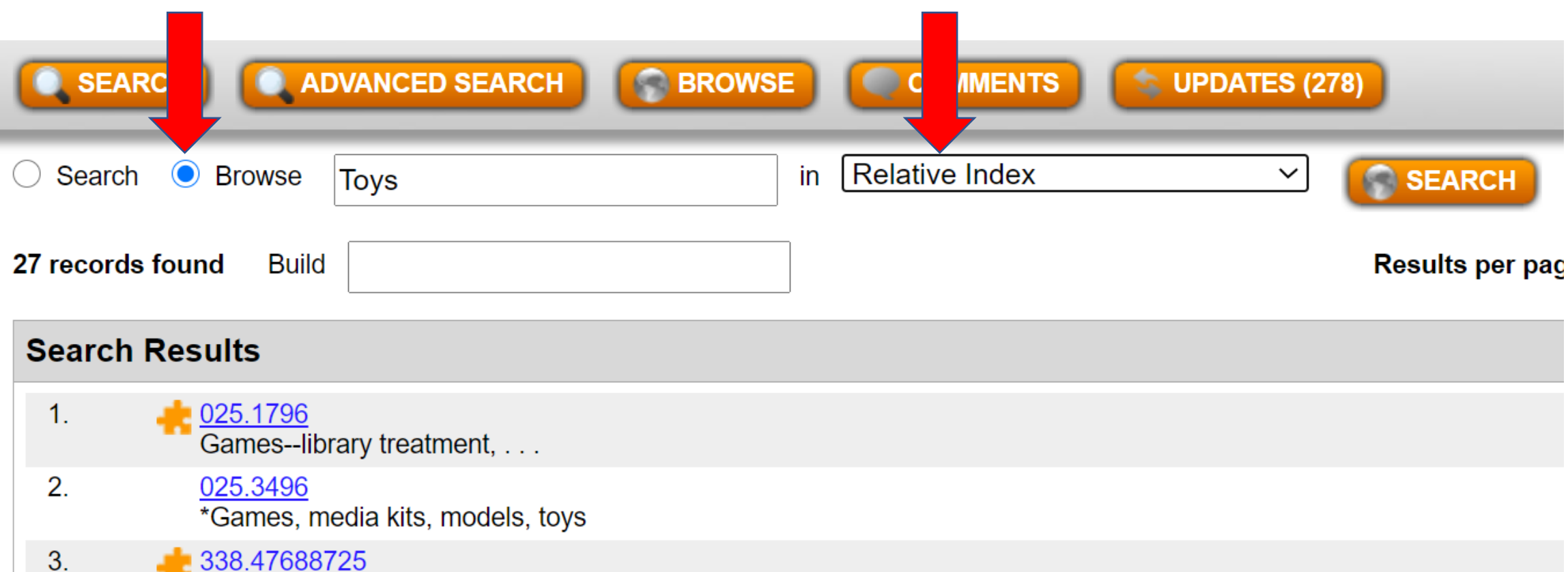

Educational toys--industry  $\overline{4}$ . 344.0423 \*Food, drugs, cosmetics, clothing, toys

The Relative Index "arranges subject terms alphabetically, and links the terms to the disciplines in which they appear in the schedules" (Chan & Mitchell, 2003, p. 17).

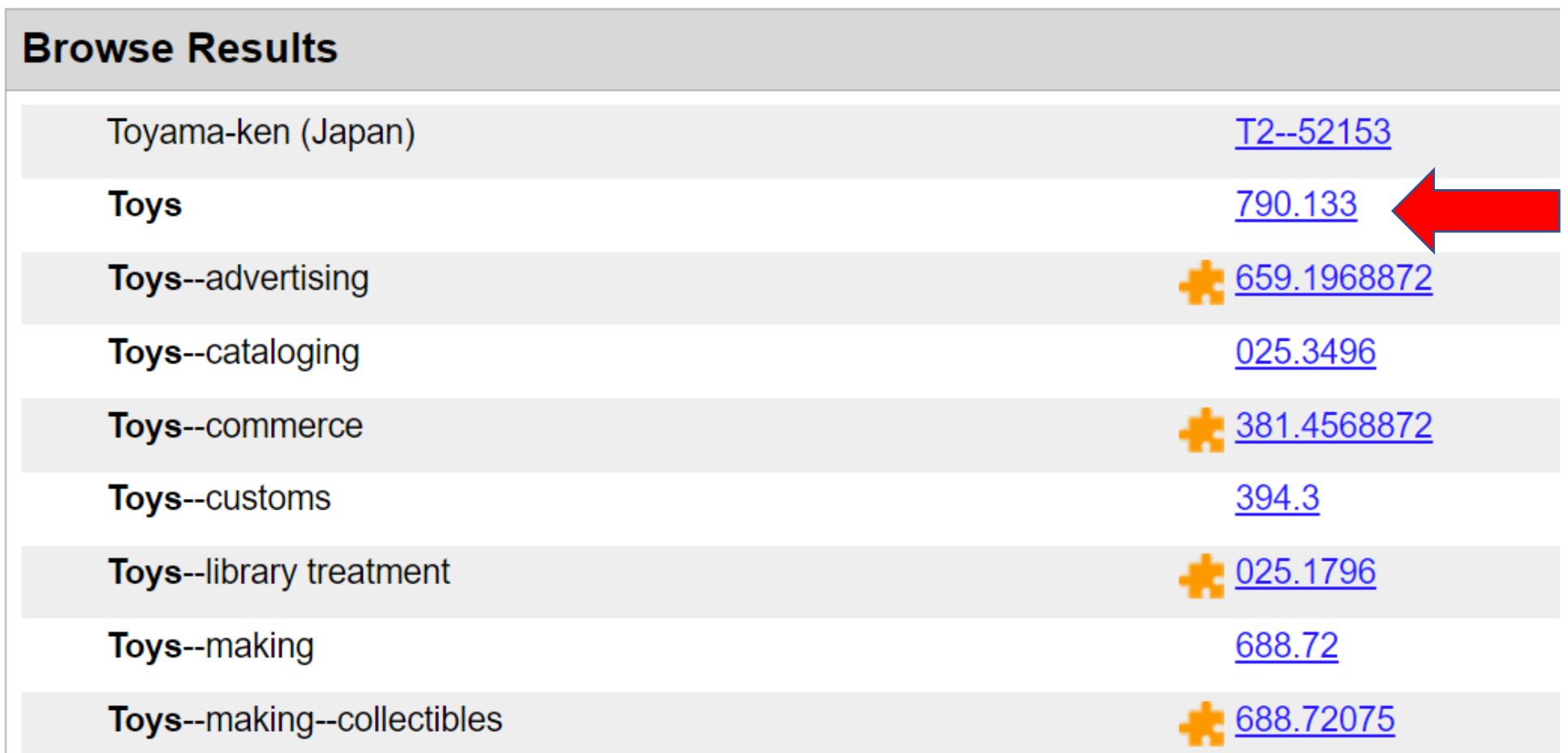

Browsing the Relative Index will return results with the chosen term or terms, but in alphabetical order surrounded by other entries within the Relative Index.

### 790.133 Play with toys

- Arts & recreation  $700 =$
- $790 =$ Sports, games & entertainment
- Recreational and performing arts  $790 =$
- General kinds of recreational activities  $790.1 -$
- $790.13$  Activities generally engaged in by individuals

790.133 **Play with toys**  The organization of your screen may look slightly different from mine.

Pay close attention to the information in Notes!

#### **Notes**

Including electric trains

For play with a specific toy not provided for here, see the toy, e.g., flying model airplanes 796.154

### **History**

Model racing cars relocated to 796.156 1996, Edition 21

#### **Create built number**

391

Costume and personal appearance

### **START**

 $\overline{\phantom{a}}$ 

#### 391 Costume and personal appearance ▼

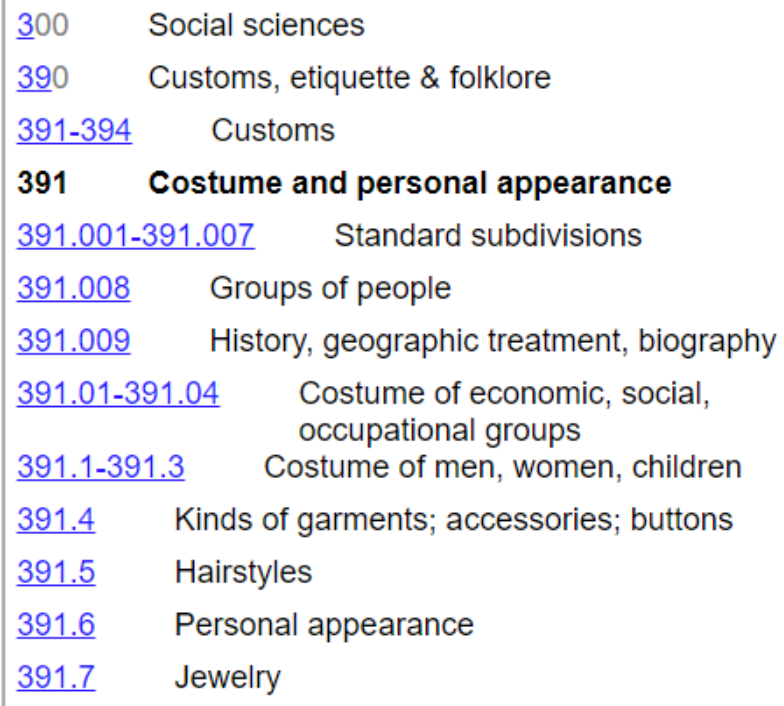

#### **Notes**

Standard subdivisions are added for costume and personal appearance together, for costume alone

Class here interdisciplinary works on costume, clothing (apparel, garments), fashion; casual wear (sportswear)

Class costume and clothing associated with a specific occasion with the occasion in 392-394, e.g., wedding clothes 392.54

#### For fashion design, see 746.92

For a specific aspect of costume and clothing, see the aspect, e.g., stage costuming 792.026, clothing construction 646.4

See Manual at 391 vs. 646.3, 746.92

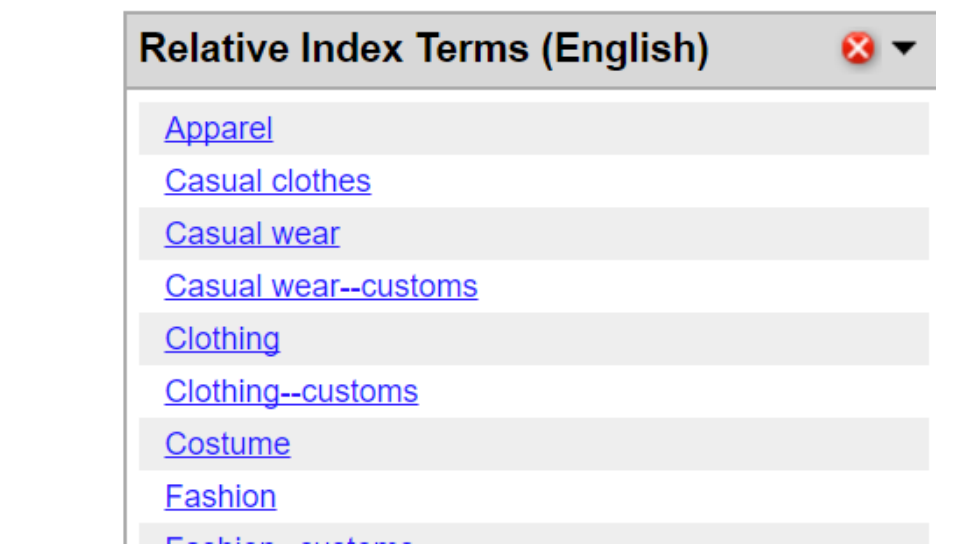

32

### Manual

- Gives advice on classifying in difficult areas, but is not exhaustive
- Arranged by Dewey number
- There are often references to the Manual within the schedules and tables so that the classifier knows to go there for further information about a specific number, range of numbers, or choice among numbers

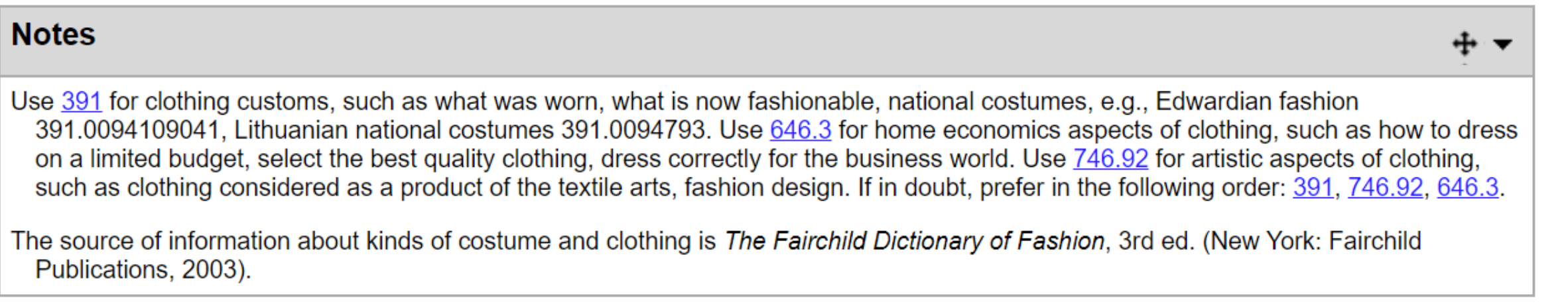

### **Comments**

391 vs. 646.3, 746.92 Costume vs. Clothing

391 vs. 646.3, 746.92<br>Costume vs. Clothing

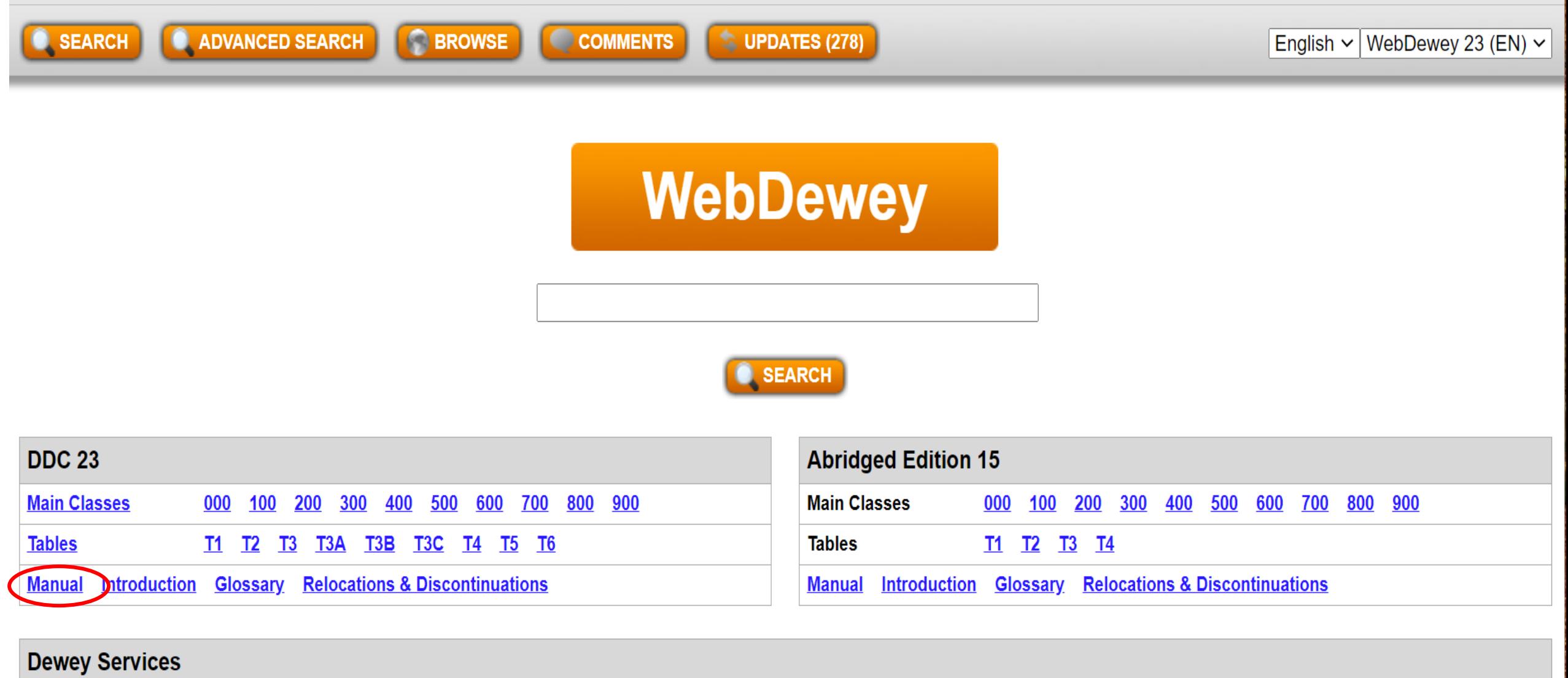

Home Dewey Blog Help Revise the DDC

© 2020 OCLC Domestic and international trademarks and/or service marks of OCLC, Inc. and its affiliates

http://dewey.org/webdewey/login/login.html

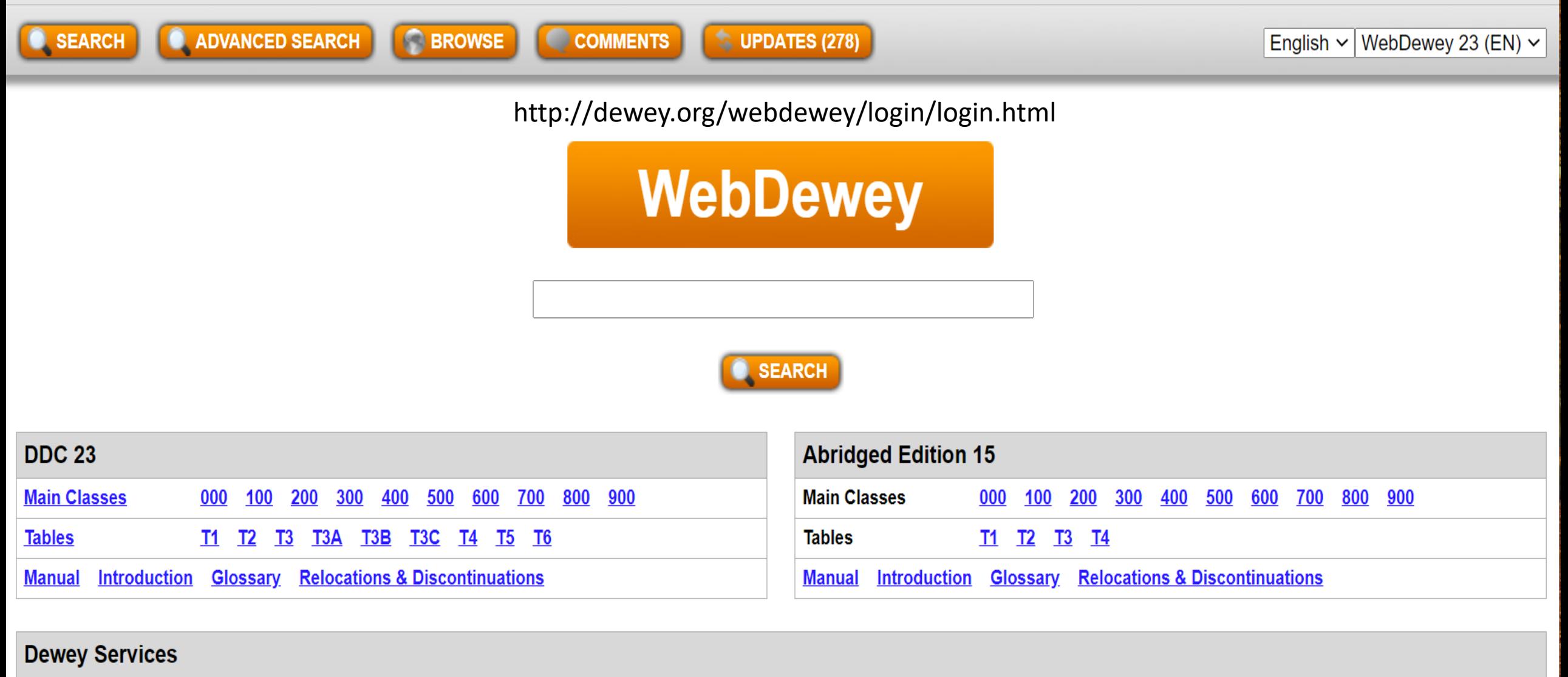

**Help Revise the DDC** <u>Dewey Blog</u> <u>Home</u>

> © 2020 OCLC Domestic and international trademarks and/or service marks of OCLC, Inc. and its affiliates

# Practice – Find the DDC Number

THE OUIJA BOARD IN SPIRITUALISM HALLEY'S COMET THE OUTH BUAIND IIN DINOSAURS

523.642

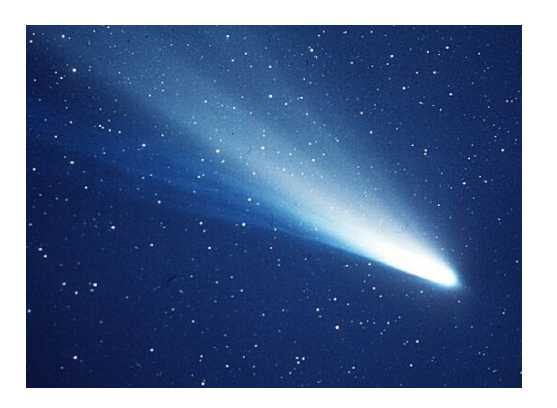

133.9325

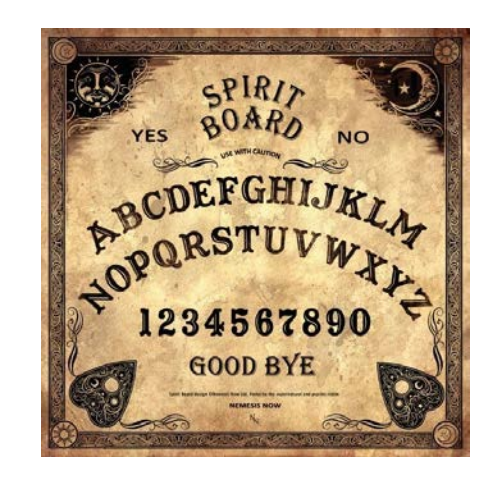

567.9

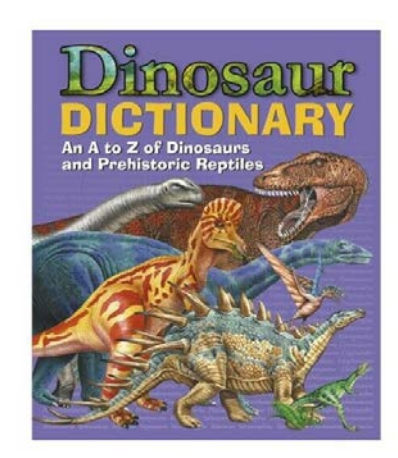

# DDC Number Building

Cleaning clothes at home - 648.1

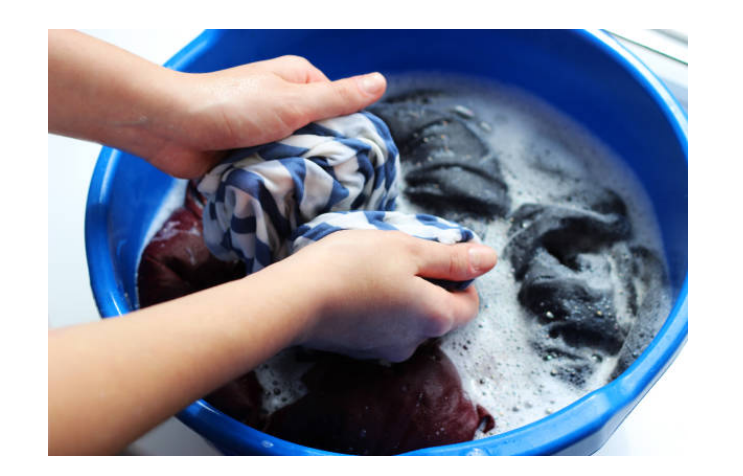

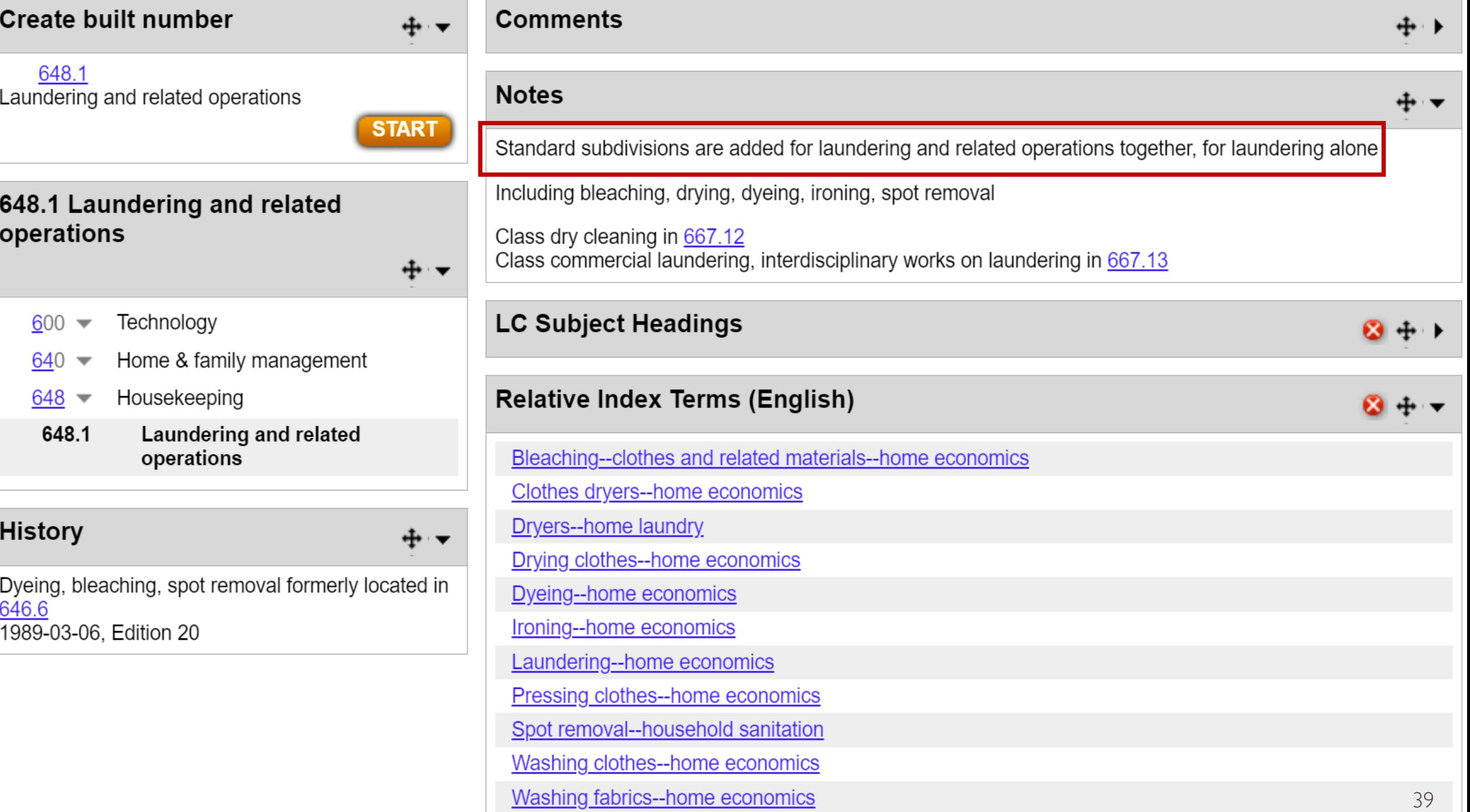

# **Number Building in DDC**

• In order to get greater specificity in Dewey, you often have to "build" Dewey numbers.

- There are different ways to build:
	- Through tables and instructions within Dewey
	- Through the separate Tables 1-6

# **DDC Tables**

•The notation from the Tables is never used alone, but attached to class numbers from the Schedules as instructed for greater specificity – table notation not required

•Table notation will always begin with a long hyphen:

- --81 (Brazil)
- $-0905$  (21<sup>st</sup> century)
- --0727 (Statistical methods)

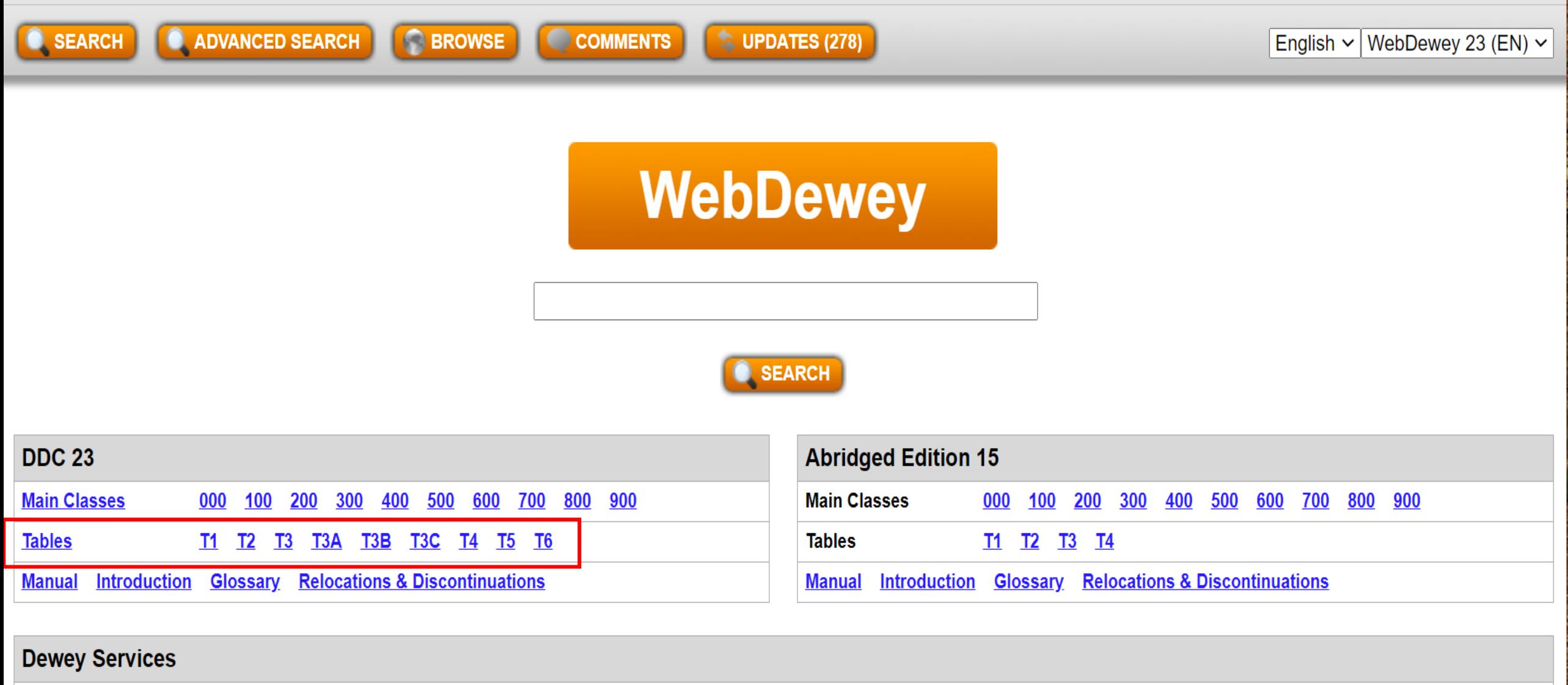

**Dewey Blog Help Revise the DDC Home** 

> © 2020 OCLC Domestic and international trademarks and/or service marks of OCLC, Inc. and its affiliates

http://dewey.org/webdewey/login/login.html 42

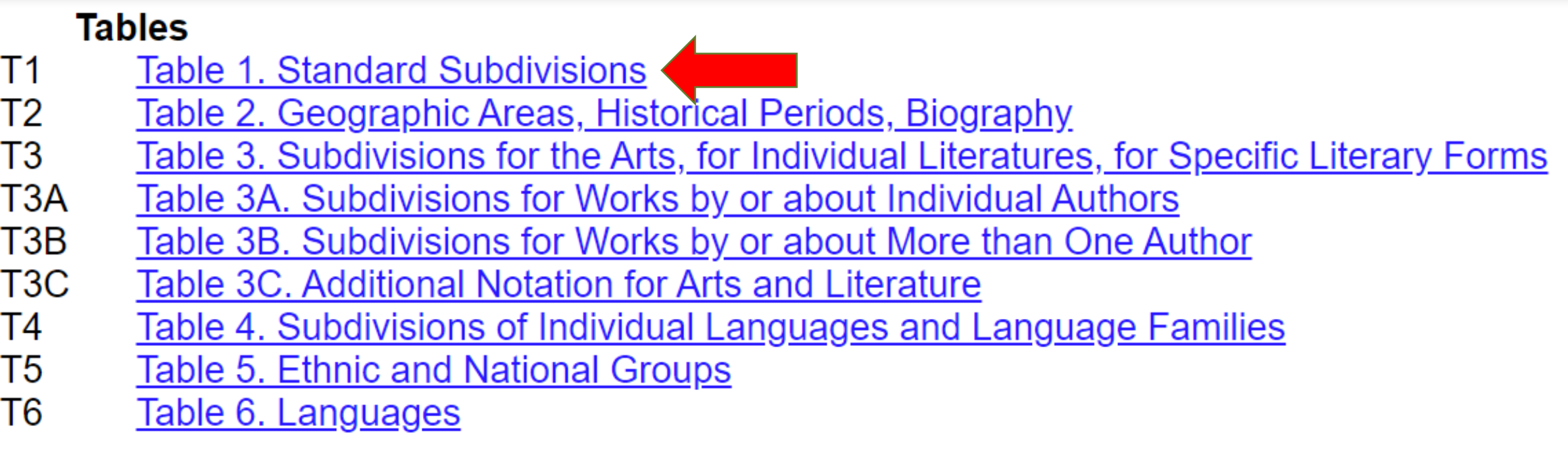

### T1--0 Table 1. Standard Subdivisions

- $T1 0$ **Table 1. Standard Subdivisions**
- $T1 01 =$ Philosophy and theory
- $T1 02$ **Miscellany**
- Dictionaries, encyclopedias, concorda  $T1 - 03$
- $T1 04$ Special topics
- $T1 05$ Serial publications
- $T1 06 =$ Organizations and management
- $T1 07 =$ Education, research, related topic
- $T1 08$  Groups of people
- $T1 09 =$ History, geographic treatment, bio

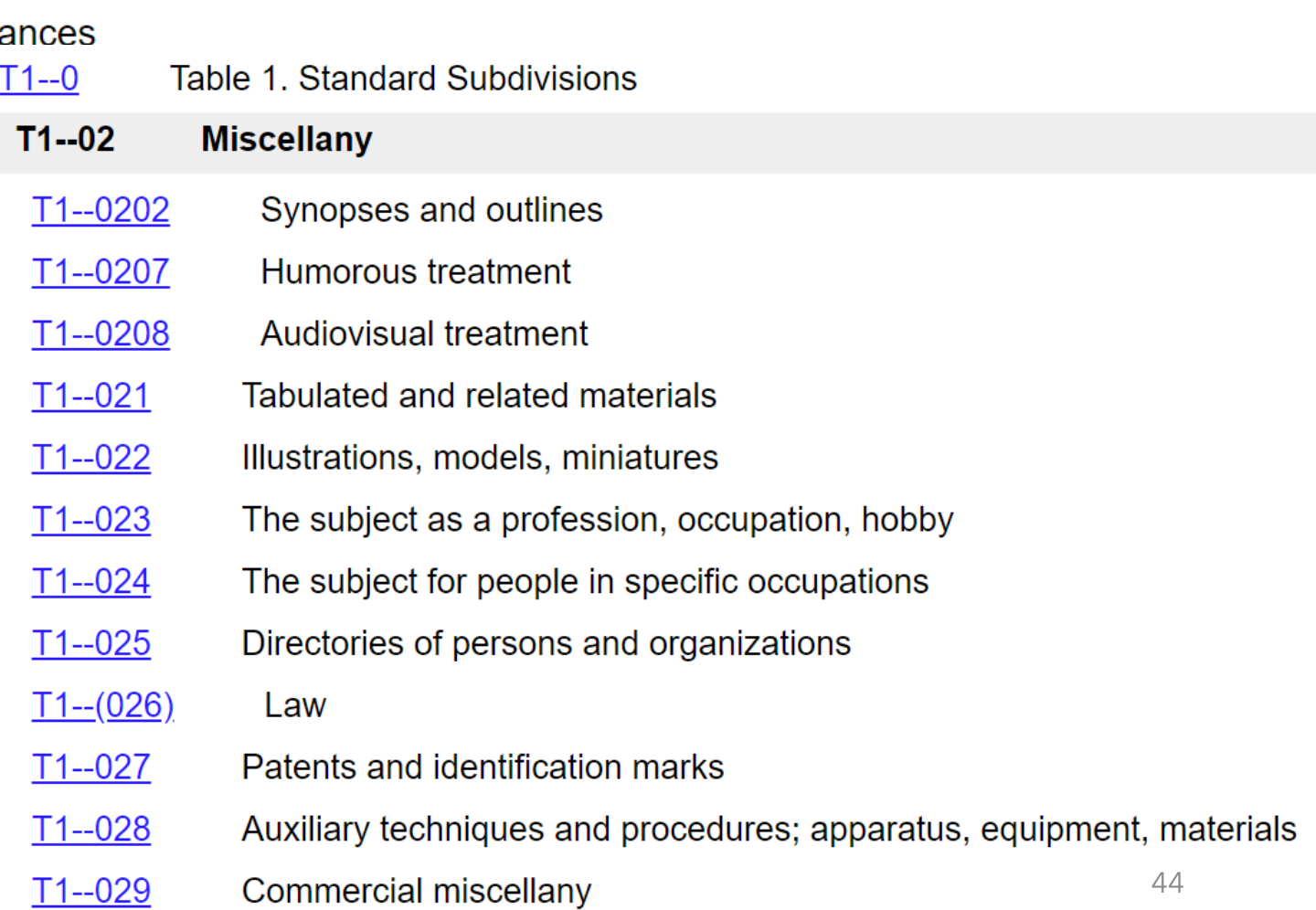

# **Table 1 – Standard Subdivisions**

- Place a standard subdivision at the end of a DDC number.
- Make sure you follow the instructions at the DDC number. Sometimes you are not allowed to include a standard subdivision, you need something additional, or the subdivision is already built into the class number.
- Do not include two standard subdivisions unless given special permission.

# **Table 1 – Example**

### A dictionary of dinosaurs

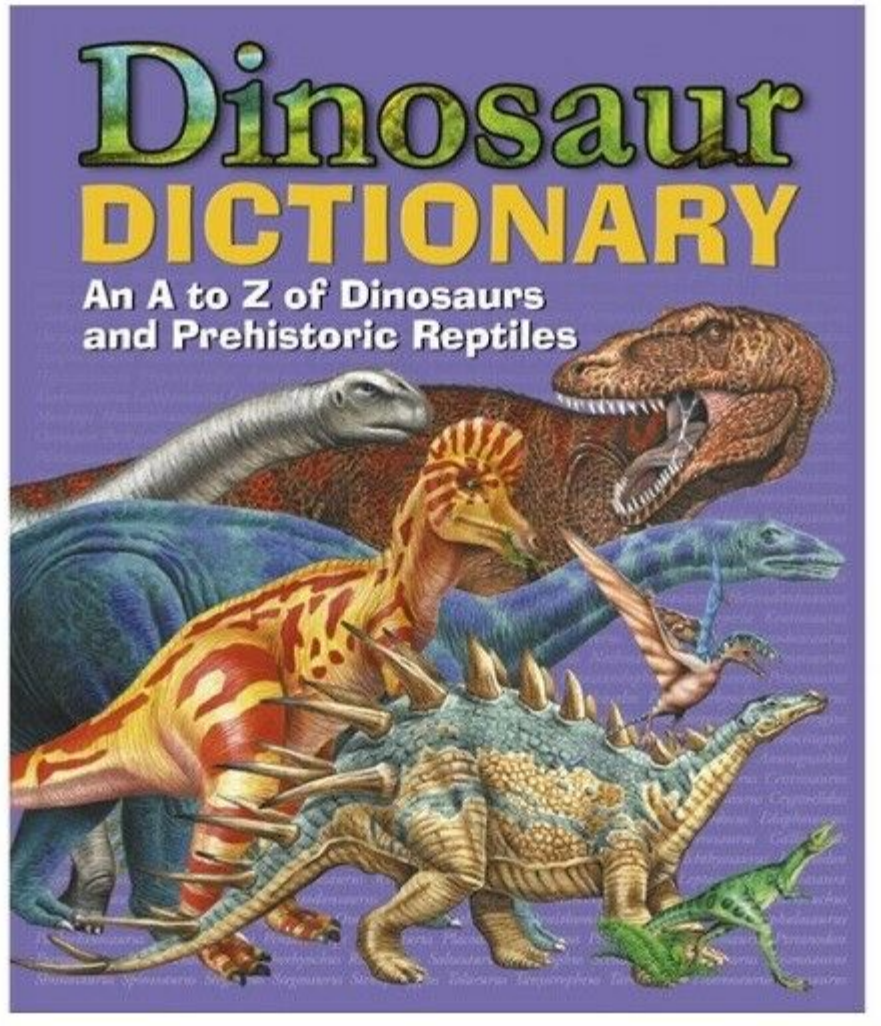

https://www.ebay.com/c/10013275764

# **Table 1 – Example**

### 567.9 Reptilia

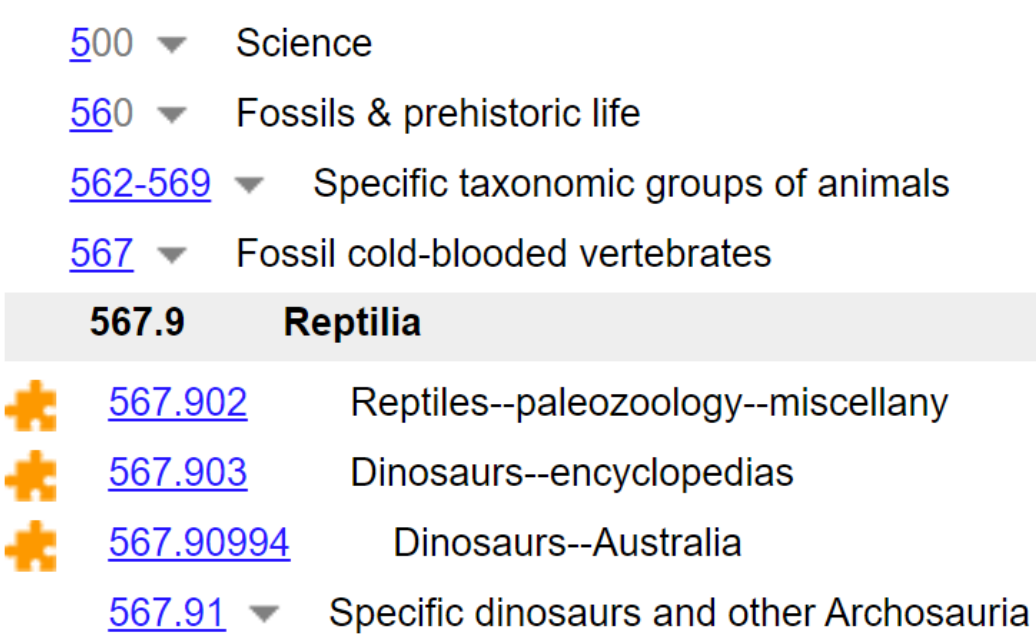

### **Notes**

Class here Archosauria, Diapsida, Dinosaurs

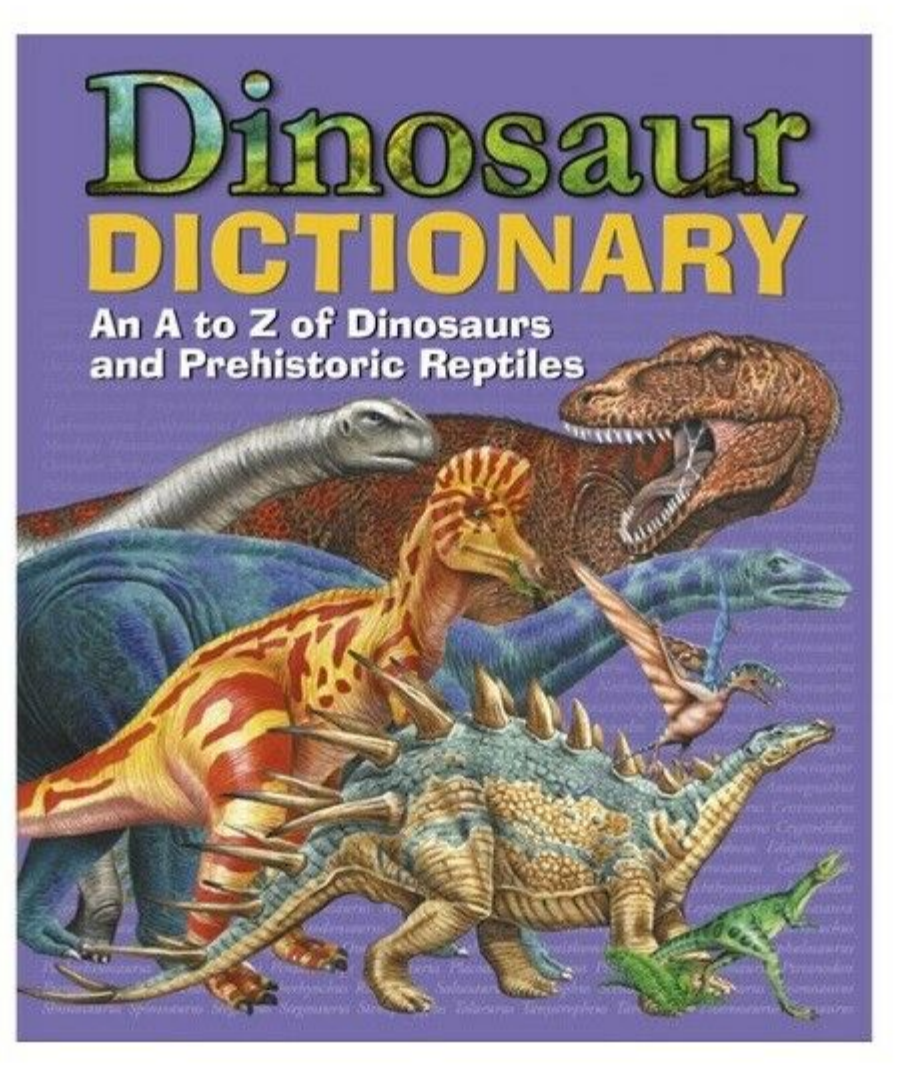

# **Table 1 - Example**

## Dinosaur dictionary

Dinosaurs = 567.9

Dictionary  $= -03$ 

# 567.9 + --03 = **567.903**

(plus sign (+) meaning: place the standard subdivision at the end of the class number)

### T1--0 Table 1. Standard Subdivisions

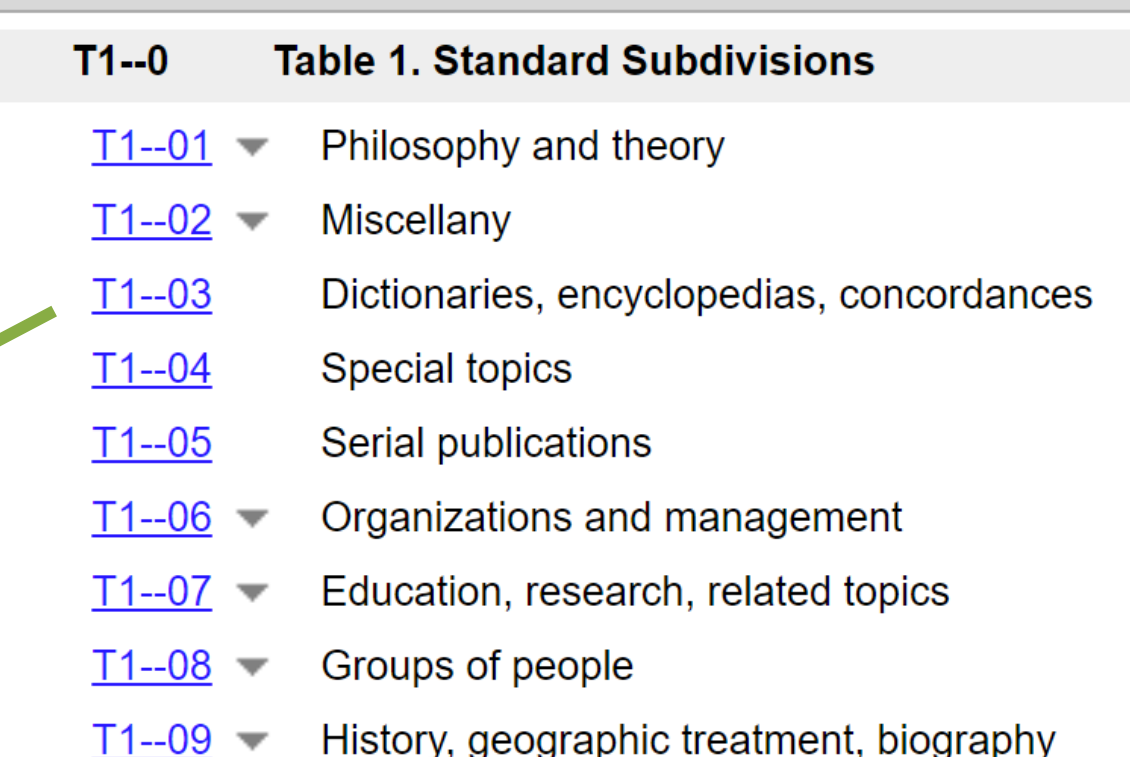

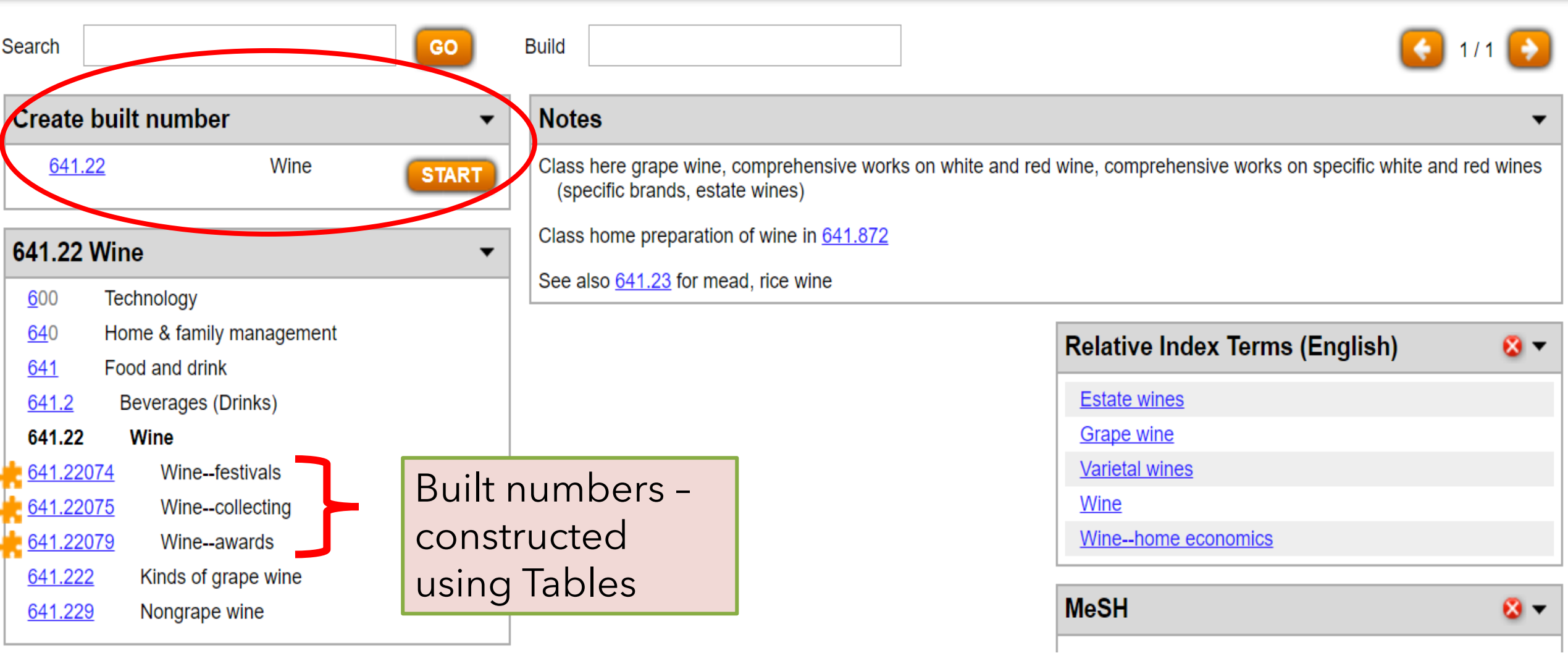

# **Table 1 - Standard Subdivisions**

• Unless other instructions are given, the terminal zeros in a main class or division number should be dropped before adding a standard subdivision

510 (Mathematics) + --05 (journals from Table 1) = **510.5**

100 (Philosophy) + --03 (encyclopedias from Table 1) = **103**, not 100.03

# **Table 1 - Example**

…..However, look at Physics (530)

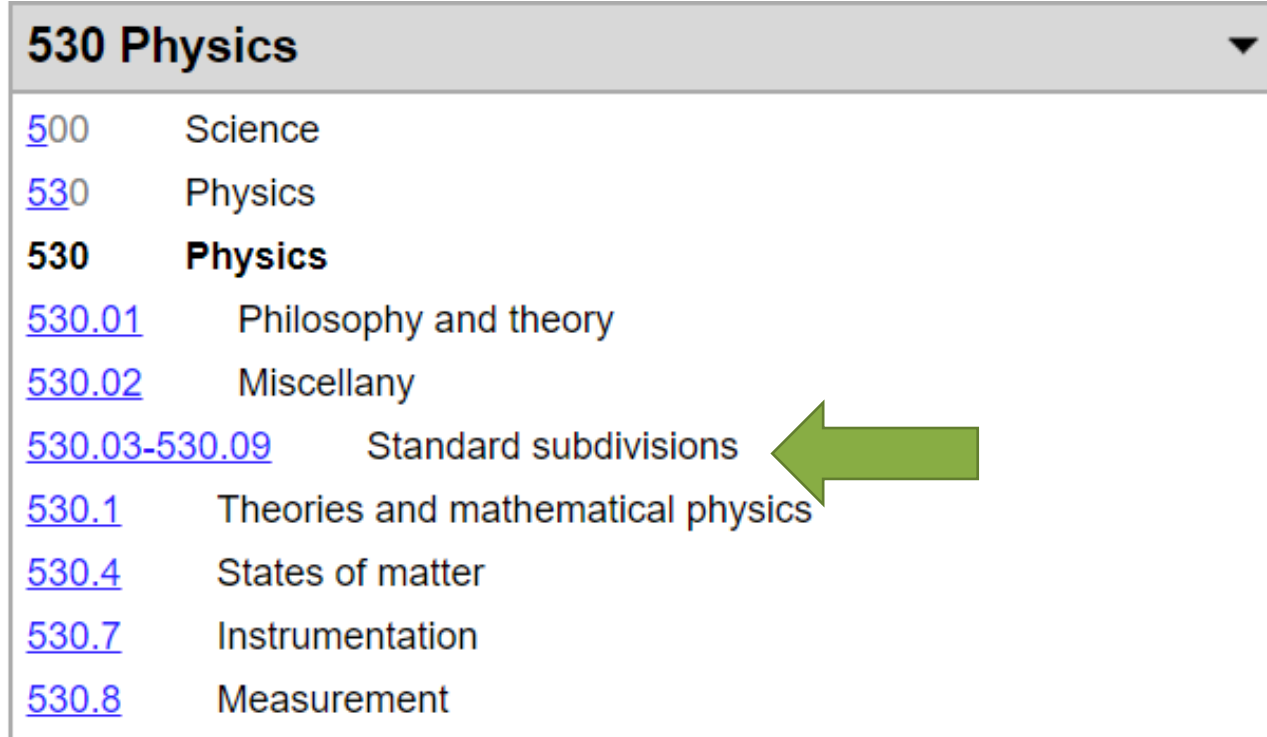

# **Practice**

Assign a DDC number to the following works **(main topic in bold)**  & add Table 1 notation.

### 1. An illustrated book about **zodiac signs**

2. A serial publication on the topic of **descriptive cataloging**

3. Research on **geese (within animal husbandry)**

## **Practice - Answers**

# 1. An illustrated book about **zodiac signs 133.52022**

133.52 = zodiac signs  $-022 =$  illustrations from Table 1

## 2. A serial publication on the topic of **descriptive cataloging 025.3205** 025.32 = descriptive cataloging

--05 = serial publications from Table 1

## **Practice - Answers**

# 3. Research on **geese (within animal husbandry) 636.598072**  $636.598 = geese$  $-072$  = research from Table 1

# Biographies

### It is not unusual for libraries to have one area for all biographies.

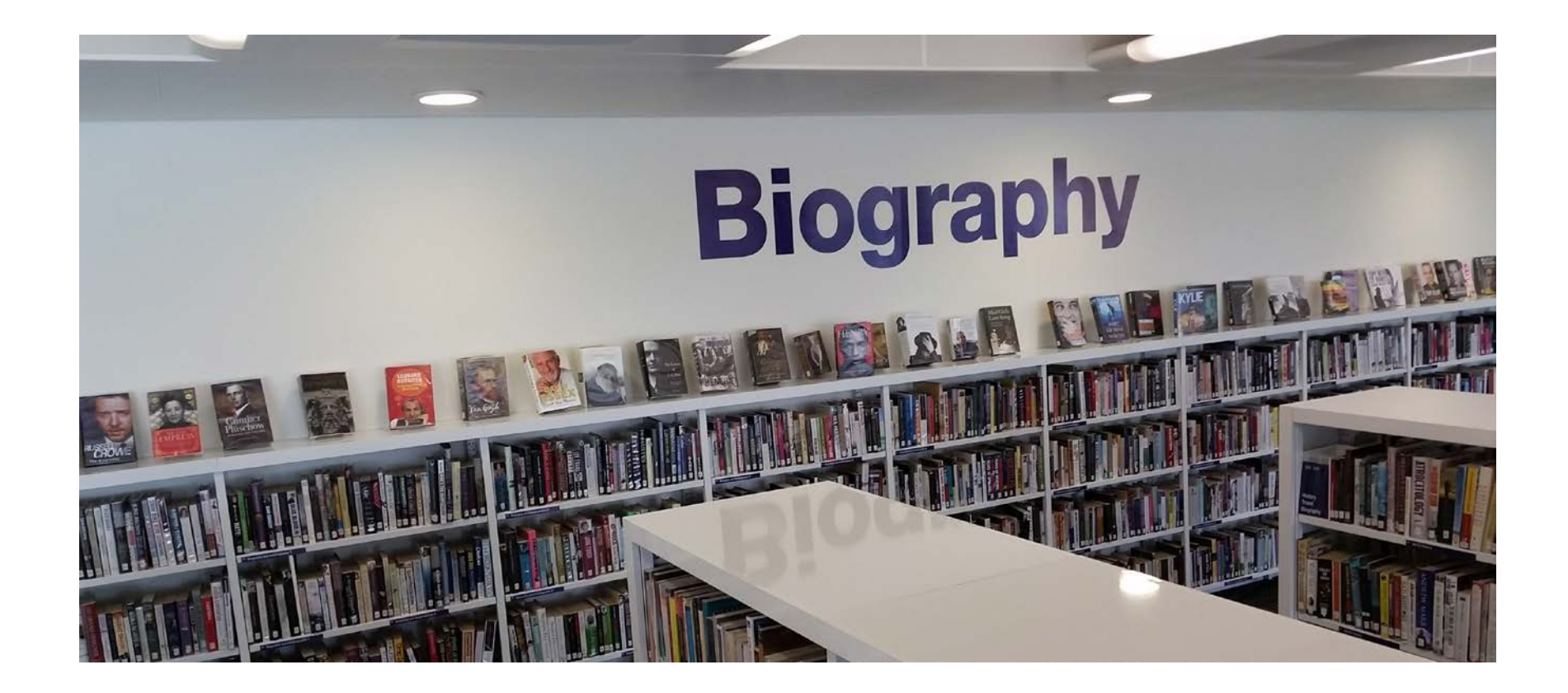

# Biographies in Dewey

- Several options, including the use of 920 or simply "B" or "BIO" for all biographies.
- Otherwise, DDC encourages assigning individual biographies the class number associated with the subject's "most noted contribution," then adding –092 from Table 1.

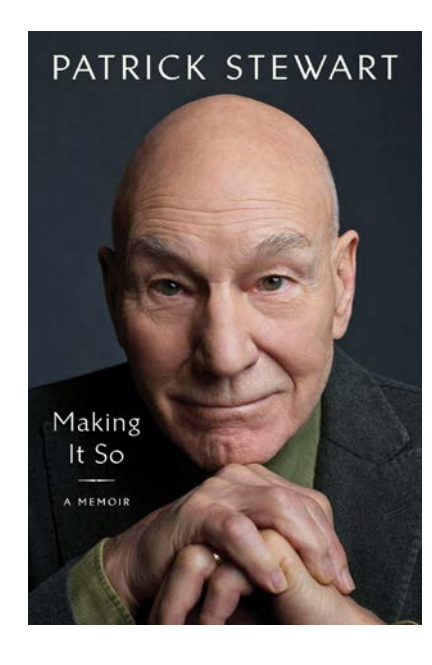

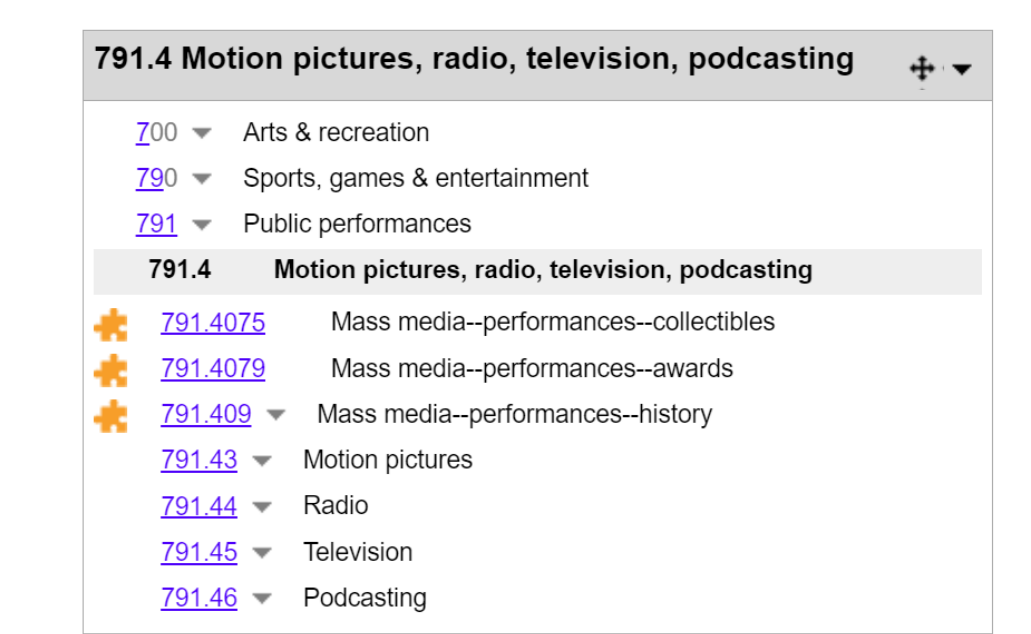

791.4

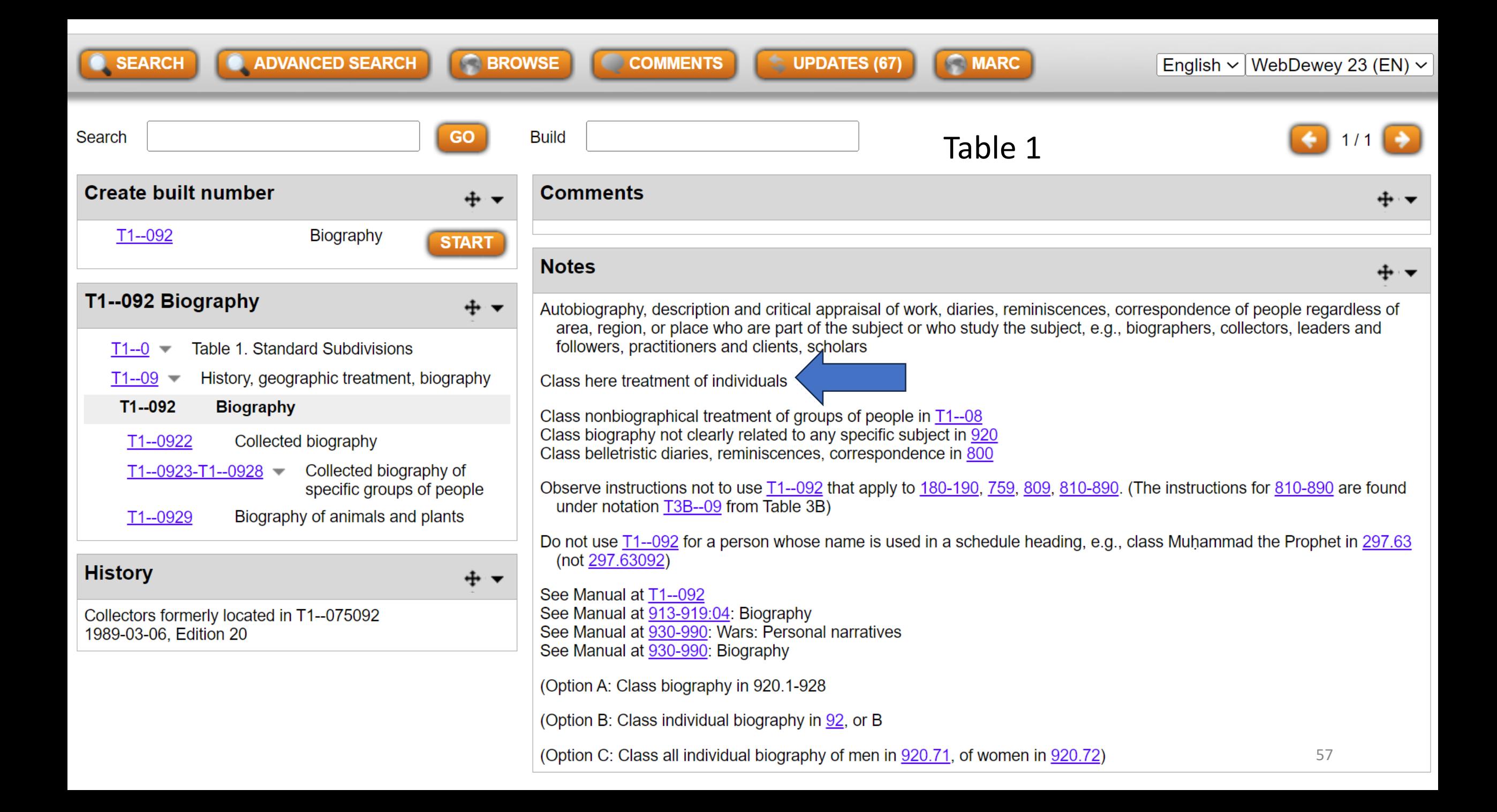

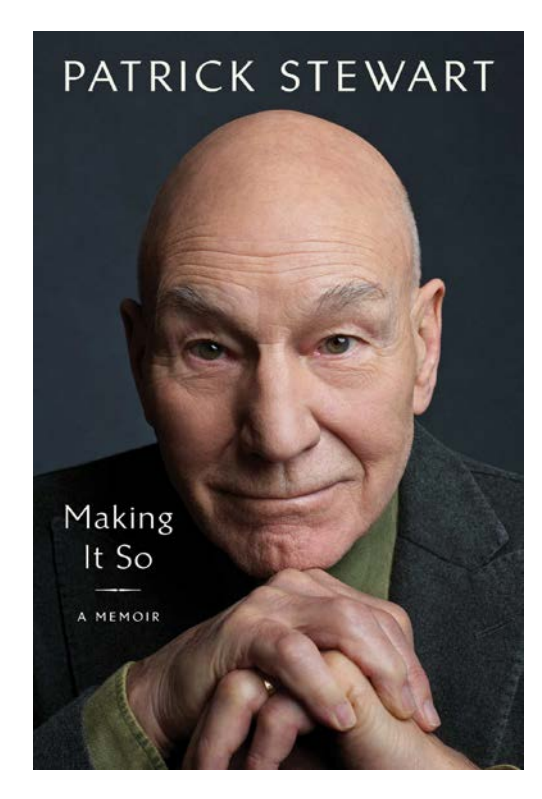

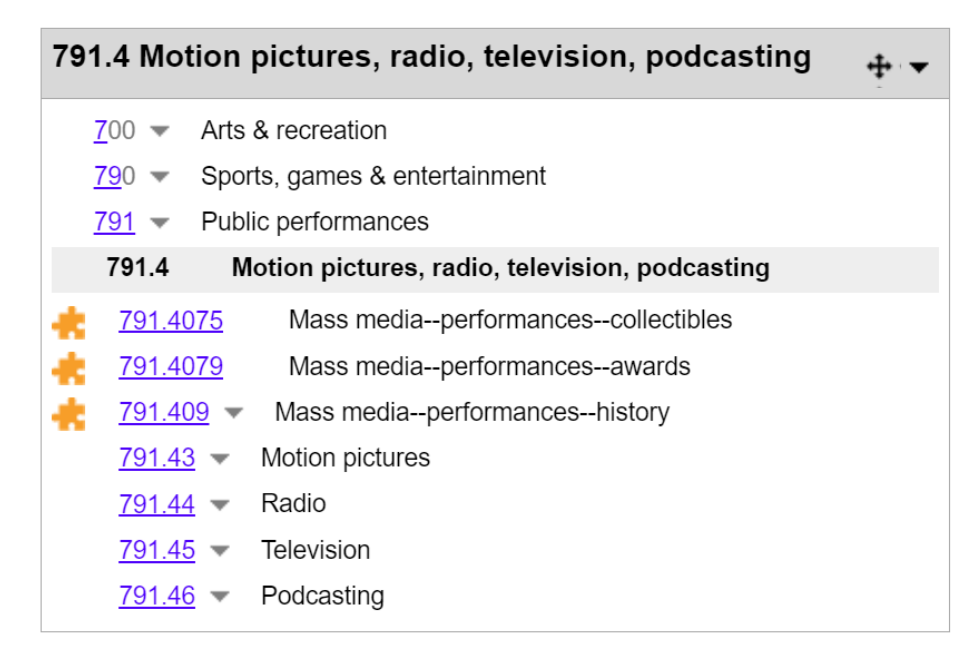

791.4  $+$ --092 (from Table 1) = 791.4092

"If the person made approximately equal contributions to a number of fields, use the number for the subject that provides the best common denominator, giving some extra consideration to the person's occupation."—Manual entry for T1--092

# DDC Tips n' Tricks

• When assigning a DDC number, always check to see how your library and other libraries have classed that resource or a similar resource.

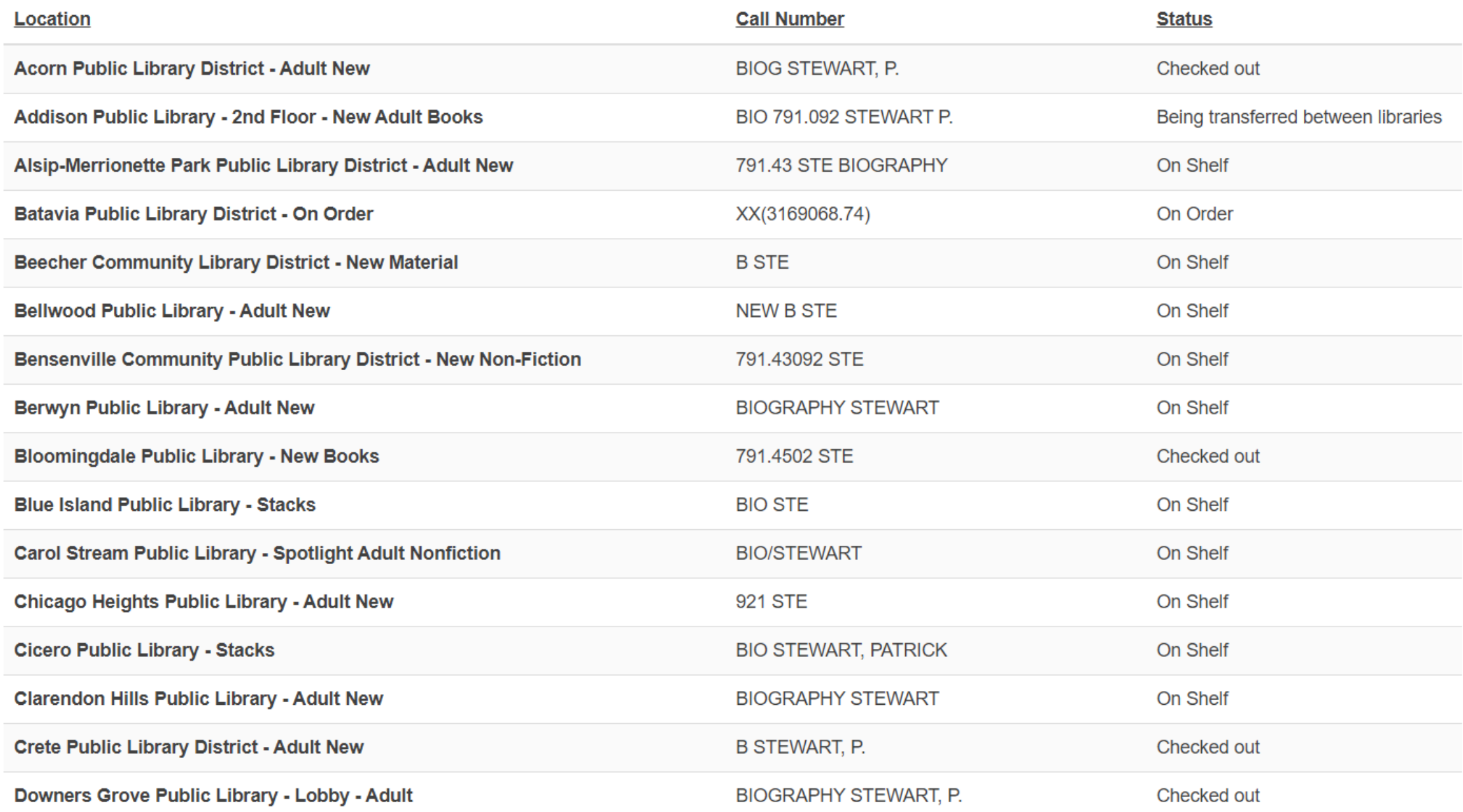

# DDC Tips n' Tricks

- When assigning a DDC number, always check to see how your library and other libraries have classed that resource or a similar resource.
- Check the back side of the title page (title page verso) for Library of Congress Cataloging-In-Publication (CIP) data.

### FIRST ANCHOR BOOKS EDITION, JUNE 2019

#### Copyright C 2018 by Andrew Lawler

All rights reserved. Published in the United States by Anchor Books, a division of Penguin Random House LLC, New York, and distributed in Canada by Penguin Random House Canada Limited, Toronto. Originally published in hardcover in the United States by Doubleday, a division of Penguin Random House LLC, New York, in 2018.

> Anchor Books and colophon are registered trademarks of Penguin Random House LLC.

The Library of Congress has cataloged the Doubleday edition as follows: Names: Lawler, Andrew, author. Title: The secret token : myth, obsession, and the search for the lost colony of Roanoke / by Andrew Lawler. Description: First edition. | New York : Doubleday, [2018] | Includes bibliographical references. **Identifiers: LCCN 2017045395** Subjects: LCSH: Roanoke Colony. | Roanoke Island (N.C.)-History-l6th century. Classification: LCC F229 L39 2018 | DDC 975.6/175-dc23 LC record available at https://lccn.loc.gov/2017045395

> Anchor Books Trade Paperback ISBN: 978-1-101-97460-5 eBook ISBN: 978-0-385-54202-9

> > Author photo OR. Plaster Book design by Maria Carella Maps in text designed by Jeffrey L. Ward

#### www.anchorbooks.com

Printed in the United States of America  $10$  9 8 7 6 5 4 3 2 1

# DDC Tips n' Tricks

- When assigning a DDC number, always check to see how your library and other libraries have classed that resource or a similar resource.
- Check the back side of the title page (title page verso) for Library of Congress Cataloging-In-Publication (CIP) data.
- Melvil Decimal System on Library Thing: <https://www.librarything.com/mds>

### $MDS > 39$

Wording: Social sciences > Customs, Etiquette, Folklore Dewmoji:  $\mathbf{H}$ 

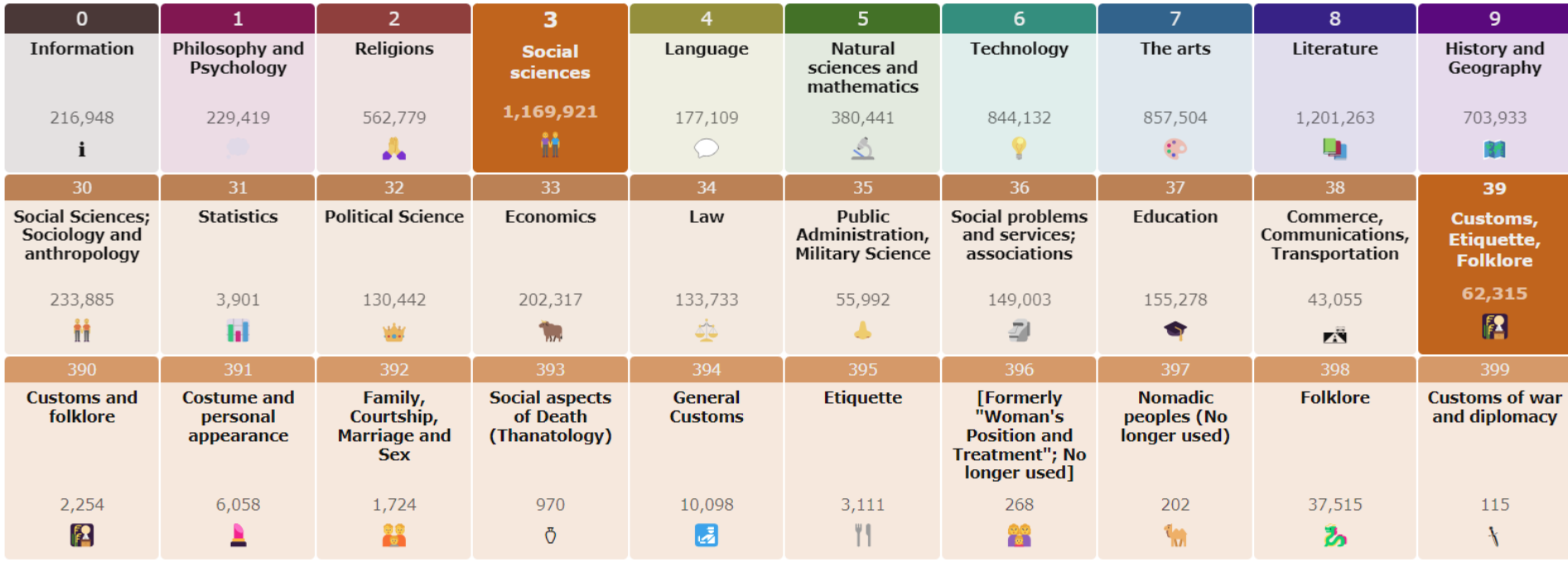

#### Selected Works under MDS 39X (62,315)

Grimm's Complete Fairy Tales by Jacob Grimm The Omnivore's Dilemma: A Natural History of Four Meals by Michael Pollan Fast Food Nation: The Dark Side of the All-American Meal by Eric Schlosser The Mitten by Jan Brett

Women Who Run with the Wolves by Clarissa Pinkola Estes

Beauty by Robin McKinley

Strega Nona by Tomie dePaola

Five Little Monkeys Jumping on the Bed by Eileen Christelow

Bulfinch's Mythology by Thomas Bulfinch

Call It Courage by Armstrong Sperry

The Merry Adventures of Robin Hood by Howard Pyle

D'Aulaires' Book of Greek Myths by Ingri d'Aulaire

#### https://www.librarything.com/mds/39

#### What is the MDS?

Search LibraryThing

The Melvil Decimal System (MDS) is named after Melvil Dewey, whose Dewey Decimal System is used by libraries around the world.

Sign in / Join | English | Help

 $\alpha$ 

### Read more **Related Genres** Genres History Supergenres Nonfiction **Fiction and Literature Age-Based Genres** Children's Books **Picture Books Related LC** Classifications PZ5-90. Juvenile belles

lettres PZ1-90. Fiction and juvenile belles lettres GR1-950. Folklore GT1-7070. Manners and customs (General) GT3400-5090. Customs relative to public and social life E75-99. Indians of North

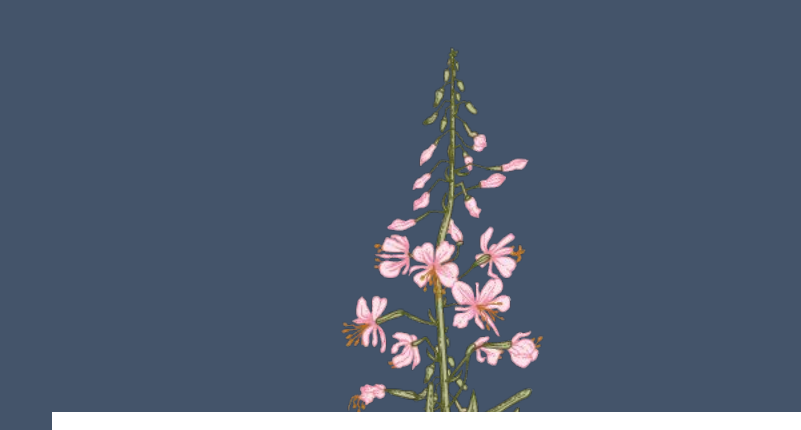

# Thank you!

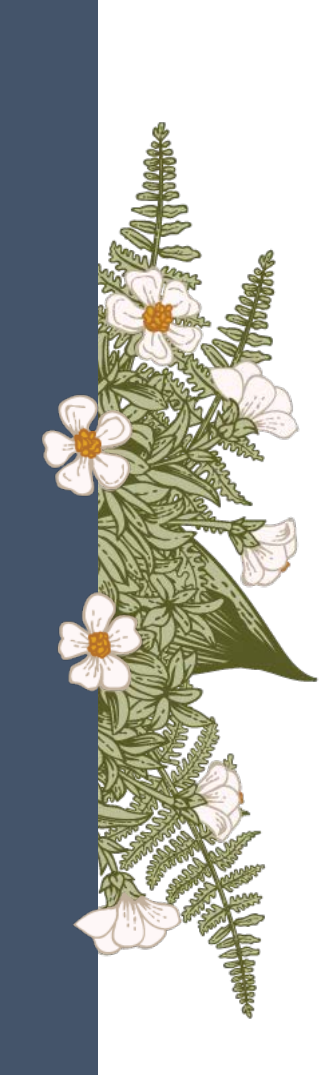

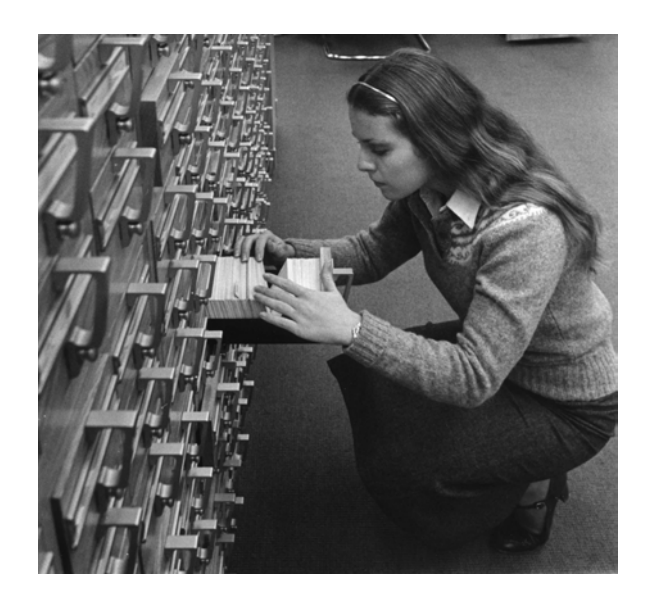

### Karen Snow

ksnow@dom.edu